# **Frazioni e numeri razionali 3**

# **3.1 Premessa storica**

Quando si deve dividere una certa grandezza o totalità in un certo numero di parti uguali non sempre sono sufficienti i numeri interi per rappresentare il risultato della divisione. Per esempio, per dividere l'unità in due parti uguali i numeri interi non sono sufficienti.

Gli antichi hanno affrontato questo tipo di problema utilizzando varie scritture per rappresentare le parti in cui dividere l'unità, ossia le frazioni.

I Babilonesi scrivevano frazioni aventi come denominatore una potenza di 60, la base della loro numerazione; tuttavia non usavano una notazione specifica per le frazioni ed il valore corretto andava interpretato dal contesto.

Gli Egizi facevano largo uso dei numeri frazionari che rappresentavano come somme di frazioni unitarie, ossia frazioni con numeratore uno. La frazione unitaria  $\frac{1}{n}$  veniva rappresentata in forma geroglifica ponendo il denominatore n scritto con la normale rappresentazione del numero n sotto ad un ovale. La frazione  $\frac{1}{12}$ , per esempio, veniva così rappresentata:

> $\sim$  $\Omega$  1

Nel "papiro di Ahmes" (detto anche "papiro di Rhind" $^1$  $^1$ ) troviamo una tabella che dà la scomposizione in frazioni unitarie delle frazioni del tipo  $\frac{2}{n}$ , con n dispari: la frazione  $\frac{2}{43}$  è rappresentata come somma di frazioni unitarie nel seguente modo:

$$
\frac{2}{43} = \frac{1}{42} + \frac{1}{86} + \frac{1}{129} + \frac{1}{301}.
$$

Alcune unità frazionarie più comuni venivano indicate con le parti dell'occhio di Horus (divinità egizia). Secondo la leggenda, Horus, nella lotta contro lo zio Seth, reo di avergli ucciso il padre, perse un occhio le cui parti vennero ritrovate e ricomposte dal dio Toth a meno di una piccola parte.

I Romani fecero poco uso dei numeri frazionari; si limitarono a considerare le parti delle misure in uso che venivano divise in 12, 24, 36, 48, . . . Avevano pertanto simboli e nomi particolari per indicare alcune frazioni. *Semis* per indicare  $\frac{1}{2}$ , il cui simbolo era S oppure *Z; sextans* per indicare  $\frac{1}{6}$ *, dracma* per indicare  $\frac{1}{96}$ e *obolus* per indicare la sesta parte della *dracma*.

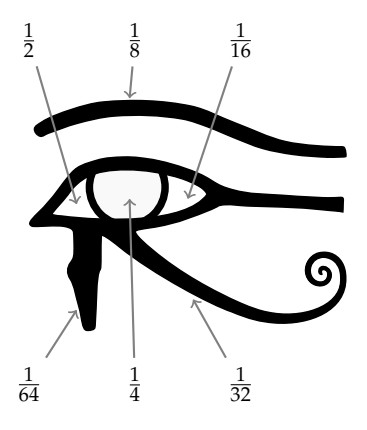

<span id="page-0-0"></span><sup>1</sup>[http://it.wikipedia.org/wiki/Papiro\\_di\\_Rhind](http://it.wikipedia.org/wiki/Papiro_di_Rhind)

Furono gli arabi a introdurre l'attuale scrittura delle frazioni e i termini *numeratore* e *denominatore*. Tale notazione venne diffusa in Europa da Leonardo Pisano (Fibonacci)<sup>[2](#page-1-0)</sup> che con il suo "Liber Abaci" (1202) scrive e opera con le frazioni come oggi le conosciamo.

## **3.2 Frazioni**

**Definizione 3.1.** Una *frazione* è una coppia ordinata di numeri naturali in cui il primo si chiama *numeratore* e il secondo *denominatore*. Il denominatore deve essere diverso da zero.

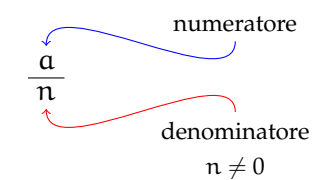

Quando si chiede, per esempio un quarto di litro di latte,  $\frac{1}{4}$ l, si danno le informazioni su come operare sulla grandezza unitaria (litro) per ottenere la quantità desiderata. Le frazioni possono essere viste come operatori che si applicano a una grandezza fissata, considerata come l'intero o il tutto, per ottenere una nuova grandezza ben determinata e omogenea alla prima.

Una frazione con numeratore uguale a 1 è detta *frazione unitaria*; indicata con A una grandezza (segmento, peso, superficie, angolo, . . . ) la scrittura  $\frac{1}{-}\mathsf{A}$  sta ad indicare l'operazione n di divisione della grandezza A, intesa come il "tutto" (l'intero), in n parti uguali.

Nella figura seguente, il segmento unitario da 0 a 1 è stato diviso in due parti uguali ottenendo la frazione  $\frac{1}{2}$ ; dividendolo in quattro parti uguali si ottiene la frazione  $\frac{1}{4}$ ; dividendolo in otto parti uguali si ottiene la frazione  $\frac{1}{8}$ ; dividendolo in sedici parti uguali si ottiene la frazione  $\frac{1}{16}$ .

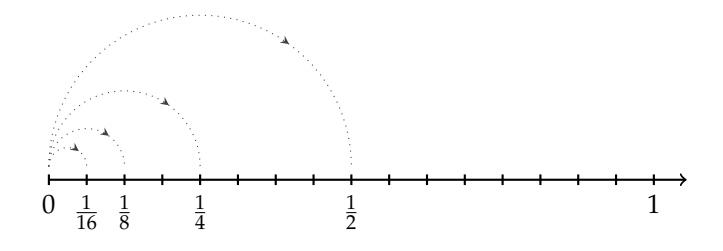

❑ **Osservazione** Il *denominatore* di una frazione è quel numero che indica in quante parti uguali si è diviso l'intero. Poiché non ha senso dividere un intero in zero parti, il denominatore deve essere diverso da zero.

Vediamo un altro esempio. Il quadrato Q della figura è stato diviso in quattro parti uguali e una parte è stata colorata di grigio; questa parte viene indicata con la frazione unitaria  $\frac{1}{4}Q$ .

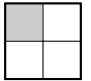

<span id="page-1-0"></span> $2$ matematico italiano (1170 - 1240).

## Sezione 3.2. Frazioni 51

L'espressione  $\frac{1}{n}$ A significa l'ennesima parte di A, dove A è il tutto che si deve dividere in n parti uguali. In altre parole, A si può ottenere moltiplicando per n l'espressione  $\frac{1}{n}$ A.

Partendo da  $\frac{1}{n}$ A si possono considerare i suoi multipli interi:

$$
\frac{2}{n}A, \frac{3}{n}A, \ldots, \frac{n}{n}A
$$

che rappresentano il doppio di un n-esimo di A, il triplo di un n-esimo di A, . . . , l'intera grandezza A.

Riferendoci all'esempio del quadrato ( $n = 4$ ):

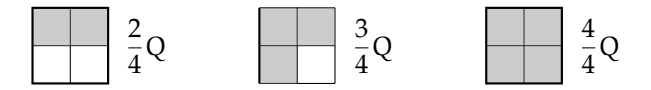

La frazione  $\frac{m}{n}A$  (si legge *emme ennesimi di* A) indica il multiplo secondo m della frazione unitaria  $\frac{1}{n}$ A, cioè la grandezza che si ottiene dividendo A in n parti uguali e prendendone m.

❑ **Osservazione** Il *numeratore* di una frazione è quel numero che esprime quante parti, dell'intero suddiviso in parti uguali secondo il denominatore, devono essere considerate.

Per leggere una frazione si legge prima il numeratore e poi il denominatore. Quest'ultimo si legge come numero ordinale (terzo/i, quarto/i, quinto/i, ...). Nel caso in cui sia 2 si legge "mezzo/i".

**Esempio 3.1.** Lettura di frazioni.

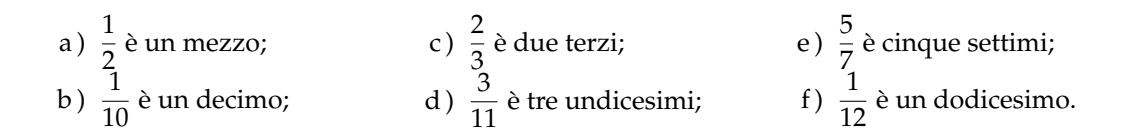

Per esprimere le frazioni si utilizza anche la scrittura del tipo a/b; es. 2/3, 4/6, 6/9, . . .  $\overline{C}$ ✝  $\mathbf{a}$  $^{\prime}$ b *Esercizi proposti:* [3.1,](#page--1-0) [3.2,](#page--1-1) [3.3,](#page--1-2) [3.4](#page--1-3)

**Definizione 3.2.** Si chiamano *proprie* le frazioni che hanno il numeratore minore del denominatore. Esse rappresentano sempre una grandezza minore dell'intero.

Vi sono frazioni che pur essendo formate da numeratori e denominatori diversi rappresentano la stessa parte dell'intero.

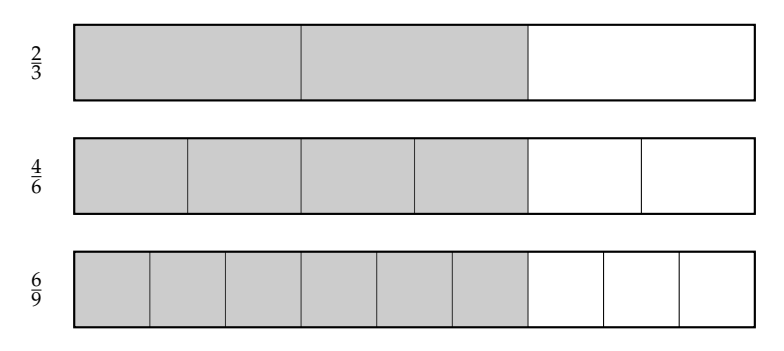

**Definizione 3.3.** Si dicono *equivalenti* due frazioni che rappresentano la stessa parte dell'intero.

**Proprietà 3.1** (Invariantiva delle frazioni)**.** *Se si moltiplica, o si divide, numeratore e denominatore di una stessa frazione per uno stesso numero diverso da zero si ottiene una frazione equivalente alla frazione data.*

Per trovare una frazione equivalente a una frazione assegnata è sufficiente moltiplicare per uno stesso numero il numeratore e il denominatore della frazione assegnata.

**Esempio 3.2.** Trova due frazioni equivalenti a  $\frac{4}{7}$ .

Moltiplicando numeratore e denominatore per 2 si ha la frazione equivalente:

$$
\frac{4\cdot 2}{7\cdot 2}=\frac{8}{14}.
$$

Moltiplicando numeratore e denominatore per 3 si ha la frazione equivalente:

$$
\frac{4\cdot 3}{7\cdot 3}=\frac{12}{21}.
$$

**Definizione 3.4.** Una frazione si dice *ridotta ai minimi termini* se il numeratore e il denominatore sono due interi primi tra loro.

Per ridurre ai minimi termini una frazione occorre dividere numeratore e denominatore per il loro Massimo Comune Divisore.

Per esempio per ridurre ai minimi termini la frazione  $\frac{8}{12}$ , scompongo in fattori 8 e 12, ottengo 8 =  $2^3$  e 12 = 3 ·  $2^2$ . Calcolo il MCD prendendo i fattori comuni con l'esponente più piccolo; in questo caso 2<sup>2</sup> cioè 4. Divido numeratore e denominatore per 4:

$$
\frac{8}{12} = \frac{8:4}{12:4} = \frac{2}{3}.
$$

Tutte le frazioni che hanno il denominatore (numero di parti uguali in cui va divisa l'unità) uguale al numeratore (numero delle parti che vanno considerate) rappresentano l'intero:

$$
\frac{2}{2} = \frac{3}{3} = \frac{10}{10} = 1.
$$

Per esempio se divido un quadrato in due parti uguali e ne prendo due parti ottengo l'intero; se divido un quadrato in tre parti uguali e ne prendo tre parti ottengo l'intero ...

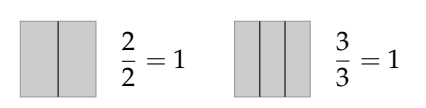

☎ ✆

Cosa significa costruire la grandezza  $\frac{6}{2}$  del quadrato Q? Tutte le frazioni che hanno il numeratore che è multiplo del denominatore rappresentano un multiplo dell'intero:

$$
\frac{6}{2} = 3, \qquad \frac{15}{3} = 5, \qquad \frac{72}{6} = 12.
$$

**Definizione 3.5.** Si chiamano *apparenti* le frazioni che hanno il numeratore multiplo del denominatore; esse rappresentano una grandezza multipla di quella presa come intero unitario.

Le frazioni che hanno il numeratore maggiore del denominatore rappresentano grandezze più grandi dell'intero. Infatti le parti da considerare (indicate dal numeratore) sono di più delle parti in cui è divisa l'unità (indicate dal denominatore).

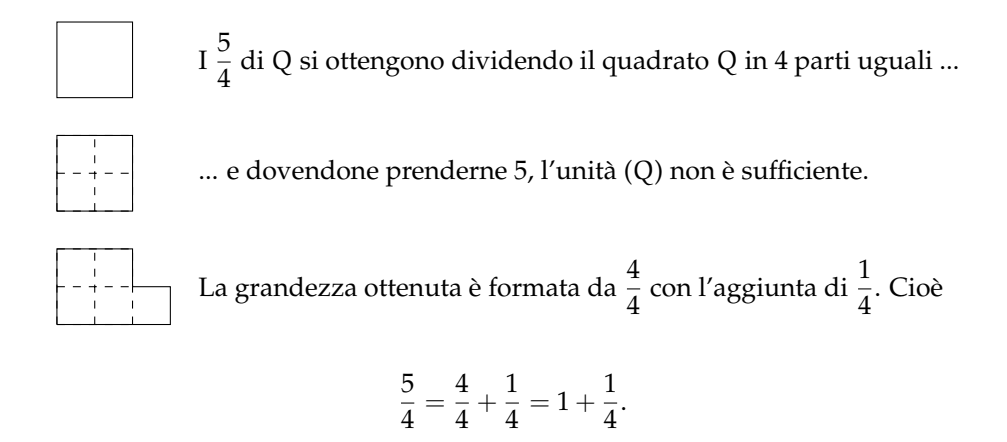

**Definizione 3.6.** Si chiamano *improprie* le frazioni che hanno il numeratore maggiore del denominatore; esse rappresentano una grandezza maggiore della grandezza assegnata come intero.

✞ b *Esercizi proposti:* [3.5,](#page--1-4) [3.6,](#page--1-5) [3.7,](#page--1-6) [3.8,](#page--1-7) [3.9,](#page--1-8) [3.10,](#page--1-9) [3.11,](#page--1-10) [3.12,](#page--1-11) [3.13,](#page--1-12) [3.14,](#page--1-13) [3.15,](#page--1-14) [3.16,](#page--1-15) [3.17,](#page--1-16) ✝

✞ [3.18,](#page--1-17) [3.19,](#page--1-18) [3.20,](#page--1-3) [3.21](#page--1-19)✝  $\mathbf{a}$  $^{\prime}$ 

<span id="page-5-0"></span>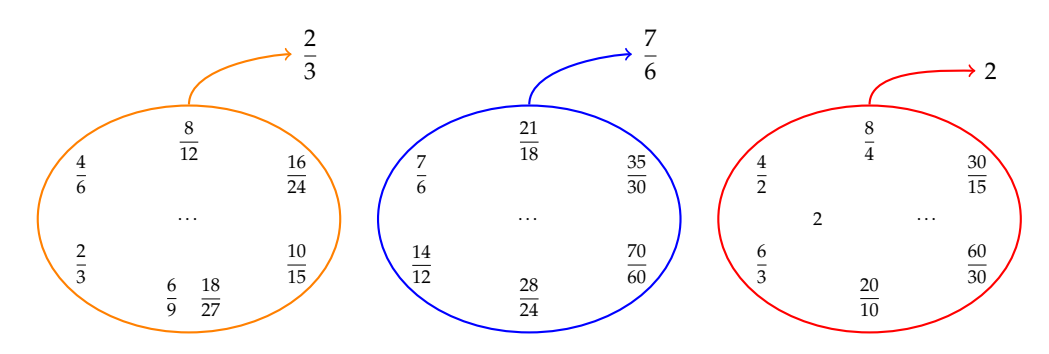

Figura 3.1: Esempi di frazioni equivalenti.

## **3.3 Dalle frazioni ai numeri razionali**

Abbiamo visto che ci sono delle frazioni che, pur essendo diverse tra di loro, rappresentano la stessa parte dell'intero: queste frazioni vengono chiamate *frazioni equivalenti*. Possiamo formare dei raggruppamenti di frazioni tra loro equivalenti, come nella figura [3.1.](#page-5-0)

**Definizione 3.7.** Ogni raggruppamento di frazioni equivalenti è definito come un *numero razionale assoluto* ed è rappresentato da una qualunque frazione del raggruppamento; solitamente si sceglie la frazione ridotta ai minimi termini.

Nel nostro esempio  $\frac{2}{3}$  è il numero razionale rappresentante del raggruppamento

$$
\frac{2}{3} = \left\{ \frac{2}{3}, \frac{4}{6}, \frac{6}{9}, \frac{10}{15}, \frac{14}{21}, \dots \right\}.
$$

In questo modo abbiamo dato al simbolo  $\frac{a}{b}$  un nuovo significato, quello di numero e come tale la scrittura  $\frac{a}{b}$  rappresenta il quoziente indicato tra i due numeri naturali  $a e b$ . Scriveremo quindi:  $\frac{2}{3} = 2/3 = 2:3$ .

**Definizione 3.8.** Un numero razionale assoluto preceduto dal segno è detto *numero razionale*. L'insieme dei numeri razionali si indica con il simbolo **Q**.

Il segno del numero razionale relativo è quello che si ottiene dalla regola della divisione dei segni tra numeratore e denominatore.

**Esempio 3.3.** Segno di numeri razionali.

$$
\frac{-2}{-3} = +\frac{2}{3}; \qquad \frac{2}{-3} = -\frac{2}{3}; \qquad \frac{-2}{3} = -\frac{2}{3}.
$$

Le frazioni proprie, che hanno numeratore minore del denominatore, rappresentano sempre un numero compreso tra 0 e 1.

Le frazioni improprie, che hanno numeratore maggiore del denominatore, si possono scrivere come somma di un numero naturale e di una frazione propria:

- **→** il numero naturale è il risultato della divisione intera tra numeratore e denominatore;
- ➡ il numeratore della frazione propria è il resto della divisione tra numeratore e denominatore;
- ➡ il denominatore della frazione propria è il denominatore stesso della frazione.

Le frazioni apparenti, del tipo  $\frac{2}{2}$ ,  $\frac{6}{3}$  $\frac{6}{3}, \frac{20}{5}$  $\frac{20}{5}$ ,  $\frac{12}{4}$  $\frac{12}{4}$ ,  $\frac{12}{3}$  $\frac{1}{3}$ , ... corrispondono a un numero intero, rispettivamente a 1, 2, 4, 3, 4, . . .

**Esempio 3.4.**  $\frac{11}{3} = 3 + \frac{2}{3}$  $\frac{1}{3}$ .

- $\rightarrow$  11 div 3 = 3 il numero naturale;
- $\rightarrow$  11 mod 3 = 2 il numeratore della frazione propria;
- ➡ 3 il denominatore della frazione propria.

**Esempio 3.5.**  $\frac{19}{7} = 2 + \frac{5}{7}$  $\frac{1}{7}$ .

- $\rightarrow$  19 div 7 = 2 il numero naturale;
- $\rightarrow$  19 mod 7 = 2 il numeratore della frazione propria;

 $\mathbf{a}$ ✆

➡ 7 il denominatore della frazione propria.

✞ b *Esercizio proposto:* [3.22](#page--1-20) ✝

# **3.4 La scrittura dei numeri razionali**

I numeri razionali, rappresentati finora come frazioni, possono essere scritti come numeri decimali: basta fare la divisione tra numeratore e denominatore, il quoziente ottenuto è la rappresentazione della frazione sotto forma decimale.

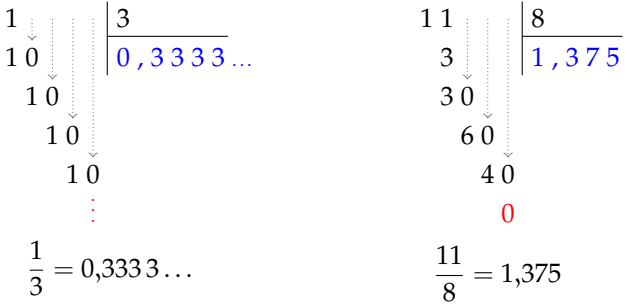

I numeri decimali che si ottengono sono di due tipi: numeri decimali *finiti* come 1,375 e numeri decimali *periodici* come 0,333 3. . . ; quest'ultimo si scrive mettendo una barra sulla parte periodica:  $0,\overline{3}$  oppure racchiudendo la parte periodica tra parentesi tonde  $0,(3)$ .

I numeri decimali finiti si ottengono dalle frazioni il cui denominatore ha come fattori solo il 2, solo il 5 o entrambi, eventualmente elevati a una potenza.

I numeri decimali periodici *semplici* si ottengono dalle frazioni il cui denominatore non ha per fattori né 2 né 5.

I numeri decimali periodici *misti* si ottengono dalle frazioni il cui denominatore contiene altri fattori oltre al 2 e al 5.

**Esempio 3.6.** Alcuni numeri decimali finiti.

a)  $\frac{11}{8} = \frac{11}{2^3}$  $\frac{11}{2^3} = \frac{11 \cdot 5^3}{2^3 \cdot 5^3}$  $\frac{11 \cdot 5^3}{2^3 \cdot 5^3} = \frac{1375}{1000} = 1375;$ b)  $\frac{7}{25} = \frac{7}{5^2}$  $rac{7}{5^2} = \frac{7 \cdot 2^2}{5^2 \cdot 2^2}$  $\frac{7\cdot 2^2}{5^2\cdot 2^2} = \frac{28}{100} = 0,28;$ c)  $\frac{13}{40} = \frac{13}{2^3}$  $\frac{13}{2^3 \cdot 5} = \frac{13 \cdot 5^2}{2^3 \cdot 5^3}$  $\frac{13 \cdot 5^2}{2^3 \cdot 5^3} = \frac{325}{1000} = 0,325;$ d )  $\frac{50}{7} = \frac{...}{10}$  non è possibile: non è un decimale finito.

✞ b *Esercizio proposto:* [3.23](#page--1-21) ✝

**Procedura 3.2.** *Trasformare una frazione in numero decimale:*

☎ ✆

- *a ) eseguire la divisione tra numeratore e denominatore;*
- *b ) se la divisione ha un resto mettere la virgola al quoziente e moltiplicare per* 10 *il resto;*
- *c ) continuare la divisione finché il resto è* 0 *oppure è uguale ad un valore già trovato prima;*
- *d ) se la divisione si conclude con resto* 0 *si ha un numero decimale finito;*
- *e ) se la divisione si conclude perché si è ritrovato un resto ottenuto in precedenza si ha un numero decimale periodico.*

**Esempio 3.7.** Trasformazione di frazioni in numeri decimali.

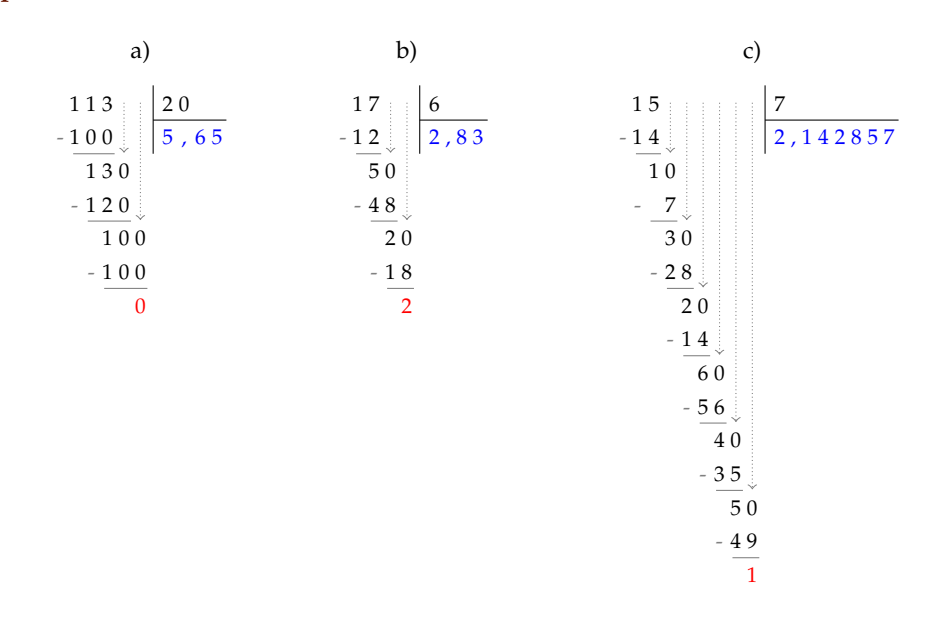

- a)  $\frac{113}{20} = 5,65$  numero decimale finito;
- b)  $\frac{17}{6} = 2,8\overline{3}$  numero decimale periodico misto di periodo 3;
- c)  $\frac{15}{7} = 2,\overline{142\,857}$  numero decimale periodico di periodo 142 857.

✞ ☎ b *Esercizio proposto:* [3.24,](#page--1-22) [3.25,](#page--1-23) [3.26](#page--1-24) ✝

Viceversa un numero decimale finito o periodico può essere sempre scritto sotto forma di frazione.

 $^{\prime}$ 

**Procedura 3.3.** *Trasformare un numero decimale finito in una frazione:*

- *a ) contare le cifre significative dopo la virgola;*
- *b ) moltiplicare numeratore e denominatore per la potenza del* 10 *che ha esponente uguale al numero delle cifre significative dopo la virgola.*

Per facilitare questa operazione possiamo considerare i numeri decimali finiti come frazioni particolari che hanno il numeratore uguale al numero decimale e il denominatore uguale a 1.

Ad esempio, il numero 1,360 ha due cifre significative dopo la virgola, quindi:

$$
\frac{1,36}{1} = \frac{1,36 \cdot 10^2}{1 \cdot 10^2} = \frac{136}{100} = \frac{34}{25}
$$

ed il numero 0,000 430 00 ha cinque cifre significative dopo la virgola, quindi:

$$
\frac{0,00043}{1} = \frac{0,00043 \cdot 10^5}{1 \cdot 10^5} = \frac{43}{100000}.
$$

Un numero decimale periodico, generalmente, presenta tre elementi:

*la parte intera* composta dalle cifre poste prima della virgola;

*il periodo* che è composto da una o più cifre che si ripetono all'infinito dopo la virgola;

*l'antiperiodo* la parte, talvolta assente, composta da una o più cifre poste tra la virgola e il periodo.

Per esempio, nel numero 253,485 795 795 795 795 . . . la parte intera è 253, il periodo è 579 e l'antiperiodo è 48. Dato che il numero è infinito non può essere scritto con tutte le sue cifre, si usano due modi per scriverlo in forma compatta, mettendo una lineetta sopra le cifre del periodo o racchiudendo le cifre del periodo tra parentesi tonde. Quindi può essere rappresentato come 253,485 79, oppure 253,48(5 79).

I numeri decimali periodici si dividono in:

*semplici* se subito dopo la virgola è presente il periodo (non hanno antiperiodo);

*misti* se dopo la virgola è presente l'antiperiodo.

Anche i numeri periodici possono essere trasformati in una frazione, che si dice *frazione generatrice* del numero.

**Procedura 3.4.** *Determinare la frazione generatrice di un numero periodico:*

- *a ) scrivere il numero senza la virgola;*
- *b ) il numeratore della frazione si ottiene sottraendo dal numero senza la virgola il numero costituito dalle cifre che precedono il periodo;*
- *c ) il denominatore della frazione si ottiene scrivendo tanti* 9 *quante sono le cifre del periodo e tanti* 0 *quante sono le eventuali cifre dell'antiperiodo.*

**Esempio 3.8.** Trasformare il numero periodico 2,512 nella frazione equivalente.

- a)  $2,5\overline{12} \rightarrow 2512$  scrivo il numero senza la virgola;
- b ) 2 512 − 25 = 2 487 determino il numeratore della frazione;
- c ) 990 determino il denominatore della frazione. In definitiva:

$$
2,5\overline{12} = \frac{2512 - 25}{990} = \frac{2487}{990}
$$

**Ma perché questa regola? Una possibile spiegazione** Consideriamo il numero periodico semplice 2,3. Poiché 2, $\overline{3} \cdot 10 = 23, \overline{3} \text{ si }$  ha che  $2, \overline{3} \cdot 9 = 23, \overline{3} - 2, \overline{3} = 21$ . Quindi, consideriamo la frazione  $\frac{2,3}{1}$  e moltiplichiamo numeratore e denominatore per 9, così da far sparire la parte periodica al numeratore. Si ha quindi

$$
2,\overline{3}=\frac{2,\overline{3}\cdot 9}{9}=\frac{21}{9}=\frac{7}{3}.
$$

Possiamo usare lo stesso procedimento per il numero periodico misto  $2,5\overline{12}$ . Poiché  $2{,}5\overline{12} \cdot 1000 = 2512\overline{,}12 \text{ si ha che } 2{,}5\overline{12} \cdot 990 = 2512\overline{,}12 - 25\overline{,}12 = 2487.$  Quindi, consideriamo la frazione  $\frac{2,512}{1}$  e moltiplichiamo numeratore e denominatore per 990, così da far sparire la parte periodica al numeratore. Si ha quindi

$$
2,5\overline{12} = \frac{2,5\overline{12} \cdot 990}{990} = \frac{2\,487}{990}.
$$

#### **3.4.1 Numeri periodici particolari**

Numeri periodici particolari sono quelli che hanno come periodo il numero 9, come  $2,\overline{9}$ , 1,19, 21,229, ecc. Se, per esempio, applichiamo la regola per il calcolo della frazione generatrice al numero periodico otteniamo un risultato inatteso

$$
2,\overline{9} = \frac{29-2}{9} = \frac{27}{9} = 3.
$$

Quindi 2, $\overline{9}$  coincide con il numero intero 3. Per lo stesso motivo  $1,1\overline{9} = 1,2$  e  $21,22\overline{9} = 21,23$ .

Questo fatto si può anche dimostrare in modo grafico, rappresentando, ad  $0,\overline{9}$  1 esempio, il numero  $0,\overline{9}$  e il numero 1 sulla retta reale.<sup>[3](#page-10-0)</sup> Se i due numeri fossero

diversi sarebbero rappresentati da due punti distinti come in figura. Dato che la retta reale non può avere "buchi", tra due punti distinti ce ne deve essere almeno un altro corrispondente ad un numero compreso tra i primi due. Ma qual è questo numero? Qualunque numero decimale minore di 1 è sicuramente superato dal numero  $0,\overline{9}$ , ad esempio 0,999 999 999 8 è sicuramente più piccolo di 0,9. Quindi non può esistere nessun numero tra 0,9 e 1, di conseguenza i due numeri coincidono.  $\mathbf{a}$ 

 $^{\prime}$ 

✝ b *Esercizi proposti:* [3.27,](#page--1-25) [3.28,](#page--1-26) [3.29,](#page--1-3) [3.30,](#page--1-27) [3.31,](#page--1-28) [3.32](#page--1-29)

## **3.5 I numeri razionali e la retta**

Anche i numeri razionali si possono rappresentare su una retta orientata. Per fare questo occorre scegliere un punto O sulla retta e associare ad esso il numero 0. Fissiamo poi un segmento unitario e scegliamo un verso di percorrenza.

Un numero razionale positivo, rappresentato dalla frazione  $\frac{a}{n}$ , corrisponde a un punto della retta determinato nel seguente modo.

Dividiamo il segmento unitario u in tante parti uguali quante sono quelle indicate dal denominatore n della frazione, ottenendo così la frazione unitaria  $\frac{1}{n}$ . A partire dal punto di origine O, procedendo verso destra, si contano a frazioni unitarie. L'ultimo punto rappresenta il numero razionale  $\frac{a}{n}$ .

Per le frazioni improprie la singola unità u non è sufficiente, occorre prendere quella successiva e dividere anche questa in n parti. Il procedimento si ripete fino a che si considerano tutte le frazioni unitarie indicate da a. Anche in questo caso, il punto individuato dall'ultima frazione unitaria rappresenta il numero razionale  $\frac{a}{n}$ .

In alternativa si può scomporre la frazione impropria nella somma di un numero intero e di una frazione propria, quindi si rappresenta la frazione impropria a partire dal suo numero intero invece che partire da 0. Per esempio, per rappresentare la frazione  $\frac{3}{2}$  trasformiamo la frazione in  $1+\frac{1}{2}$ , quindi per indicare  $\frac{3}{2}$  possiamo rappresentare  $\frac{1}{2}$  partendo da 1.

Se il numero razionale è negativo, ci muoviamo nel senso opposto, cioè da destra verso sinistra.

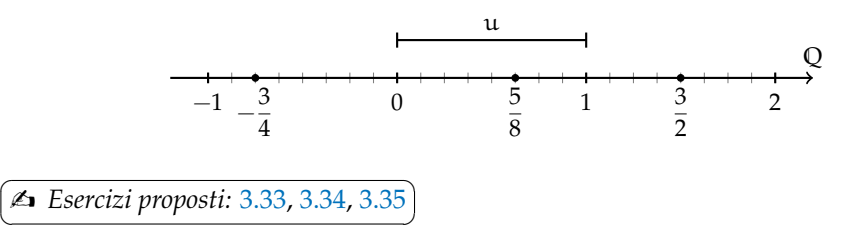

# **3.6 Confronto tra numeri razionali**

Il numero razionale rappresentato dalla frazione  $\frac{a}{n}$  è *minore* del numero razionale rappresentato dalla frazione  $\frac{b}{m}$ , se nella retta orientata il punto che corrisponde alla frazione  $\frac{a}{n}$ precede il punto che corrisponde alla frazione  $\frac{b}{m}$  e si scrive  $\frac{a}{n} < \frac{b}{m}$ .

✝

<span id="page-10-0"></span><sup>&</sup>lt;sup>3</sup>si veda la sezione [3.9](#page-19-0) a pagina [68.](#page-19-0)

Viceversa il numero razionale  $\frac{a}{n}$  è *maggiore* di  $\frac{b}{m}$  se nella retta orientata il punto che corrisponde alla frazione  $\frac{a}{n}$  segue il punto che corrisponde alla frazione  $\frac{b}{m}$  e si scrive  $\frac{a}{n} > \frac{b}{m}$ .

Infine il numero razionale  $\frac{a}{n}$  è *equivalente* a  $\frac{b}{m}$  se nella retta orientata i punti che corrispondono alle frazioni  $\frac{a}{n}$  e  $\frac{b}{m}$  coincidono e si scrive  $\frac{a}{n} = \frac{b}{m}$ .

**Esempio 3.9.** Confronto tra numeri razionali.

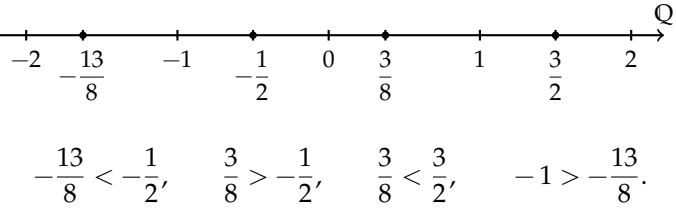

Per alcune frazioni è facile vedere se una frazione è minore o maggiore di un'altra. Ma non sempre è così semplice.

Consideriamo per esempio le frazioni  $\frac{7}{9}$  e  $\frac{6}{7}$ . Quale frazione precede e quale segue? Il confronto non è immediato perché con la prima frazione si conta per unità frazionarie di tipo  $\frac{1}{9}$  e con la seconda per unità frazionarie di tipo  $\frac{1}{7}$ .

In generale, senza ricorrere alla rappresentazione sulla retta, come si possono confrontare i numeri razionali?

Conviene sostituire le frazioni date con altre equivalenti che hanno le stesse unità frazionarie: cioè occorre ridurre le frazioni allo stesso denominatore.

**Procedura 3.5.** *Confrontare due frazioni:*

- *a ) si calcola il minimo comune multiplo (*mcm*) dei denominatori delle frazioni;*
- *b ) si trasforma ciascuna frazione come segue:*
	- *il nuovo denominatore è il* mcm *trovato;*
	- *il nuovo numeratore si ottiene dividendo il* mcm *per il denominatore della frazione data e moltiplicando il quoziente ottenuto per il numeratore della frazione data.*
- *c ) si confrontano i nuovi numeratori: la frazione più grande è quella che ha il numeratore più grande.*

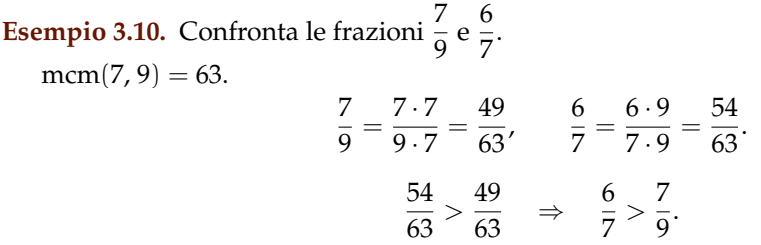

Un altro modo per confrontare due frazioni consiste nel *moltiplicare in croce* numeratori e denominatori delle frazioni, come nei seguenti esempi.

**Esempio 3.11.** Confronta  $\frac{3}{2}$  con  $\frac{5}{3}$  $\frac{1}{3}$ .

Moltiplichiamo il numeratore della prima frazione per il denominatore della seconda frazione e il denominatore della prima per il denominatore della seconda

$$
3 \cdot 3 = 9 \qquad 2 \cdot 5 = 10.
$$

 $\mathbf{a}$ ✆

3

Quindi, poiché 9 < 10 si può scrivere

```
\frac{3}{2} < \frac{5}{3}\frac{1}{3}.
b Esercizi proposti: 3.36, 3.37, 3.38, 3.39, 3.40, 3.41, 3.42, 3.43, 3.44
```
# **3.7 Le operazioni con i numeri razionali**

Con i numeri razionali è sempre possibile eseguire le addizioni, le moltiplicazioni, le sottrazioni e le divisioni. In altre parole, poiché un numero razionale può essere scritto sotto forma di frazione, se si addizionano, si moltiplicano, si sottraggono, si dividono due frazioni il risultato è sempre una frazione.

#### **3.7.1 Addizione**

 $\overline{C}$ ✝

Se due frazioni hanno la stessa unità frazionaria allora è sufficiente sommare i numeratori delle frazioni e prendere come denominatore l'unità frazionaria comune.

$$
\frac{5}{3} + \frac{2}{3} = \frac{5+2}{3} = \frac{7}{3}.
$$

**Definizione 3.9.** La *somma di due frazioni con lo stesso denominatore* è una frazione che ha per denominatore lo stesso denominatore delle frazioni date e per numeratore la somma dei numeratori.

Se le unità frazionarie sono diverse dobbiamo considerare frazioni equivalenti a quelle date che abbiano la stessa unità frazionaria e poi eseguire l'addizione come indicato nel punto precedente e cioè sommando i numeratori e lasciando lo stesso denominatore comune.

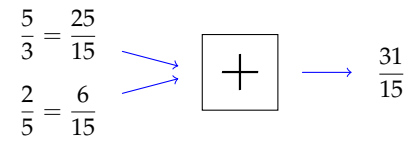

In generale, la somma di due frazioni  $\frac{\mathfrak{m}}{\mathfrak{n}} + \frac{\mathfrak{p}}{\mathfrak{q}}$  $\frac{p}{q}$  si può scrivere come  $\frac{m \cdot q + n \cdot p}{n \cdot q}$ .

$$
\frac{m}{n} = \frac{m \cdot q}{n \cdot q} \longrightarrow \boxed{+} \longrightarrow \frac{m \cdot q + n \cdot p}{n \cdot q}
$$

Quando si sommano due frazioni si può scegliere un qualsiasi denominatore comune, tuttavia per semplificare i calcoli conviene scegliere il più piccolo possibile, cioè il minimo comune multiplo dei denominatori delle frazioni da sommare.

**Procedura 3.6.** *Sommare due o più frazioni:*

- *a ) ridurre le frazioni ai minimi termini;*
- *b ) calcolare il* mcm *dei denominatori;*
- *c ) mettere il* mcm *come denominatore della frazione somma;*
- *d ) per ogni frazione dividere il* mcm *per il suo denominatore e moltiplicare il risultato per il numeratore della frazione mantenendo il segno;*
- *e ) calcolare la somma algebrica di tutti i numeri trovati;*
- *f ) mettere la somma ottenuta come numeratore della frazione somma;*
- *g ) ridurre ai minimi termini la frazione ottenuta.*

**Esempio 3.12.** Sommare le frazioni  $\frac{8}{12} - \frac{5}{6}$  $\frac{5}{6} + \frac{8}{5}$  $\frac{6}{5}$  – 1.

- a) riduco ai minimi termini le frazioni  $\frac{2}{3} \frac{5}{6}$  $\frac{5}{6} + \frac{8}{5}$  $\frac{8}{5} - \frac{1}{1}$  $\frac{1}{1}$
- b) calcolo mcm $(3, 6, 5, 1) = 30;$
- c) la frazione somma avrà come denominatore il mcm trovato  $\frac{11}{30}$
- d ) per ogni frazione divido il mcm per il suo denominatore e moltiplico il risultato per il numeratore:

$$
\frac{2 \cdot (30:3) - 5 \cdot (30:6) + 8 \cdot (30:5) - 1 \cdot (30:1)}{30} = \frac{2 \cdot 10 - 5 \cdot 5 + 8 \cdot 6 - 1 \cdot 30}{30}
$$

$$
= \frac{20 - 25 + 48 - 30}{30};
$$

- e ) calcolo la somma algebrica dei numeri ottenuti al numeratore +13;
- f) metto la somma ottenuta al numeratore della frazione somma  $+\frac{13}{30}\frac{1}{2}$
- g) vedo se posso ridurre la frazione, in questo caso no, il risultato è  $+\frac{13}{30}$ .

**Esempio 3.13.** Sommare i numeri razionali  $-0,2-1,\overline{2}+25\%+\frac{7}{12}$ . Trasformo i numeri razionali in frazioni:

$$
-\frac{2}{10} - \frac{12 - 1}{9} + \frac{25}{100} + \frac{7}{12} = -\frac{1}{5} - \frac{11}{9} + \frac{1}{4} + \frac{7}{12}.
$$

Quindi mcm $(5, 9, 4, 12) = 180$ .

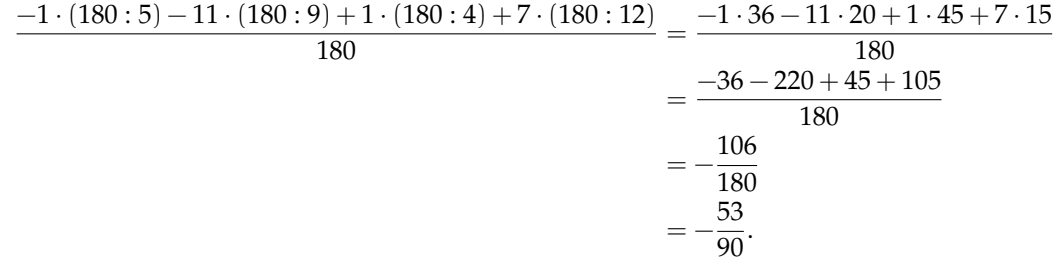

#### **3.7.2 Sottrazione di frazioni**

La sottrazione di frazioni si può sempre trasformare in una addizione tra la prima frazione e l'opposto della seconda frazione. Come per i numeri relativi, quando si parla di somma di frazioni si intende sempre somma algebrica di frazioni.

> $\mathbf{a}$ ✆

✞ b *Esercizi proposti:* [3.45,](#page--1-28) [3.46,](#page--1-41) [3.47,](#page--1-42) [3.48,](#page--1-43) [3.49,](#page--1-23) [3.50](#page--1-44) ✝

## **3.7.3 Moltiplicazione**

Il prodotto tra frazioni può essere interpretato come l'area di un rettangolo in cui le frazioni fattori sono la base e l'altezza.

Moltiplicare  $\frac{4}{5} \cdot \frac{2}{3}$  è come calcolare l'area del rettangolo di base  $\frac{4}{5}$  e altezza  $\frac{2}{3}$ . Ogni rettangolino di base  $\frac{1}{5}$  e altezza  $\frac{1}{3}$  ha area  $\frac{1}{15}$ . I rettangolini da prendere in considerazione sono 8. Il risultato è quindi  $\frac{8}{15}$ . Il denominatore indica in quante parti è stato diviso il quadrato unitario: sono  $3 \cdot 5 = 15$  parti. Il numeratore indica quante parti prendiamo, sono le parti  $2 \cdot 4 = 8$  in grigio.

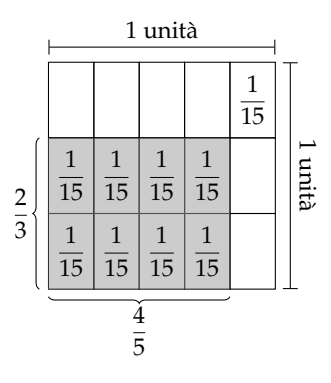

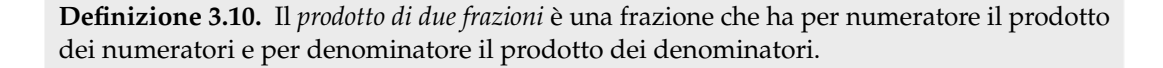

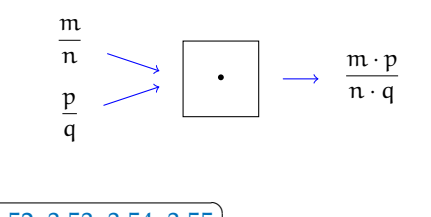

✆

✞ b *Esercizi proposti:* [3.51,](#page--1-45) [3.52,](#page--1-46) [3.53,](#page--1-47) [3.54,](#page--1-3) [3.55](#page--1-48)✝

**Definizione 3.11.** Data una frazione  $\frac{\pi}{m}$  si definisce il suo *inverso* o *reciproco* quella  $\frac{n_i}{m_i}$  tale che il loro prodotto sia l'elemento neutro 1, cioè

$$
\frac{n}{m}\cdot\frac{n_i}{m_i}=1
$$

**Esempio 3.14.** Trova l'inverso della frazione  $\frac{3}{2}$ . Dobbiamo trovare quindi una frazione  $\frac{n_i}{m_i}$  tale che

$$
\frac{3}{2} \cdot \frac{n_i}{m_i} = 1
$$

Consideriamo l'unità a destra del simbolo = come la frazione  $\frac{1}{1}$  e moltiplichiamo a destra e a sinistra del simbolo = per  $\frac{2}{3}$  $\frac{1}{3}$ , ottenendo

$$
\frac{2\cdot 3\cdot \mathfrak{n}_i}{3\cdot 2\cdot \mathfrak{m}_i} = \frac{2\cdot 1}{3\cdot 1}
$$

ovvero

$$
\frac{6\cdot\mathfrak{n}_i}{6\cdot\mathfrak{m}_i}=\frac{2}{3}
$$

riducendo ai minimi termini la frazione a sinistra del simbolo = si ha

$$
\frac{n_i}{m_i}=\frac{2}{3}
$$

che è appunto il risultato cercato.

**□ Osservazione** Il reciproco di una frazione  $\frac{\pi}{m}$  si può ottenere semplicemente invertendo il numeratore con il denominatore, cioè  $\frac{m}{n}$ .

Se infatti moltiplichiamo una frazione per se stessa con il numeratore ed il denominatore scambiati tra loro, si ottiene

$$
\frac{n}{m}\cdot\frac{m}{n}=\frac{n\cdot m}{m\cdot n}=1
$$

in quanto il numeratore ed il denominatore sono uguali (lo stesso prodotto).

## **3.7.4 Operazione inversa e aritmetica dell'orologio**

La divisione è l'operazione inversa della moltiplicazione. Ma cosa significa operazione inversa? Un'operazione può essere interpretata come qualsiasi azione che provoca un cambiamento di stato.

Consideriamo come esempio l'addizione nell'orologio che segna le ore dodici  $(12 = 0)$ . Addizionare significa spostare le lancette in avanti di un determinato numero di ore. Si riporta la tabella dell'addizione dell'orologio.

Consideriamo l'addizione  $9 + 7 = 4$ . Il primo elemento 9 può essere interpretato come *stato iniziale*, il simbolo + come *operatore* che indica l'operazione «spostare le lancette avanti di . . . » e dall'*argomento* 7; il risultato 4 è lo *stato finale*.

Si indica come *operazione inversa* quella che applicata allo stato finale con argomento uguale a quello dell'operazione diretta, riporta allo stato iniziale.

Notiamo che anche nella matematica dell'orologio l'addizione gode della proprietà commutativa e associativa, ha l'elemento neutro, che è 0, e ogni numero ha l'inverso.

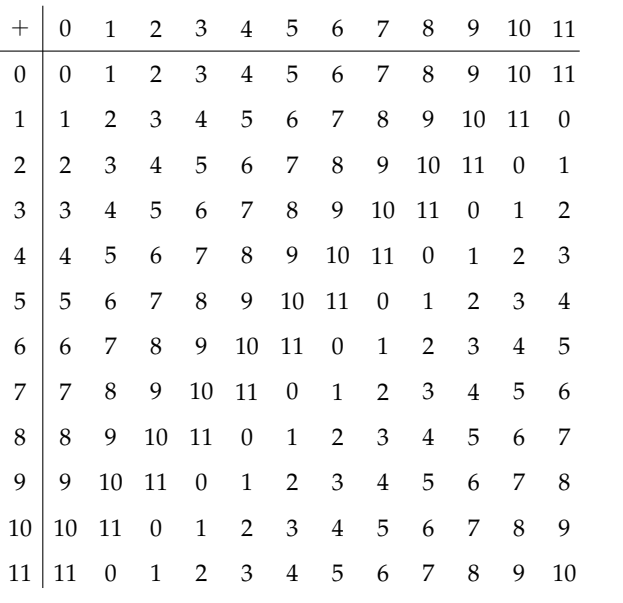

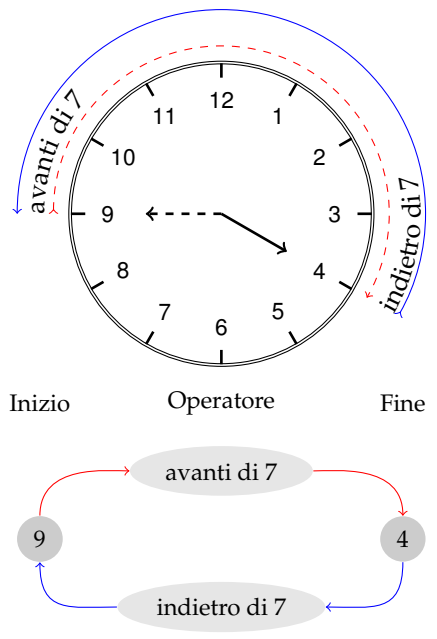

- $\rightarrow$  L'inverso di 0 è 0 perché 0 + 0 = 0;
- $\rightarrow$  l'inverso di 1 è 11 perché 1 + 11 = 0;
- $\rightarrow$  l'inverso di 2 è 10 perché 2 + 10 = 0;

```
\rightarrow l'inverso di 3 è 9 perché 3 + 9 = 0;
\rightarrow l'inverso di 4 è 8 perché 4 + 8 = 0;
```
 $\rightarrow$  l'inverso di 5 è 7 perché 5 + 7 = 0.

L'elemento inverso è molto importante in quanto ci permette di sostituire l'operazione inversa con l'operazione diretta, fornendo come argomento l'elemento inverso di quello dell'operazione diretta iniziale.

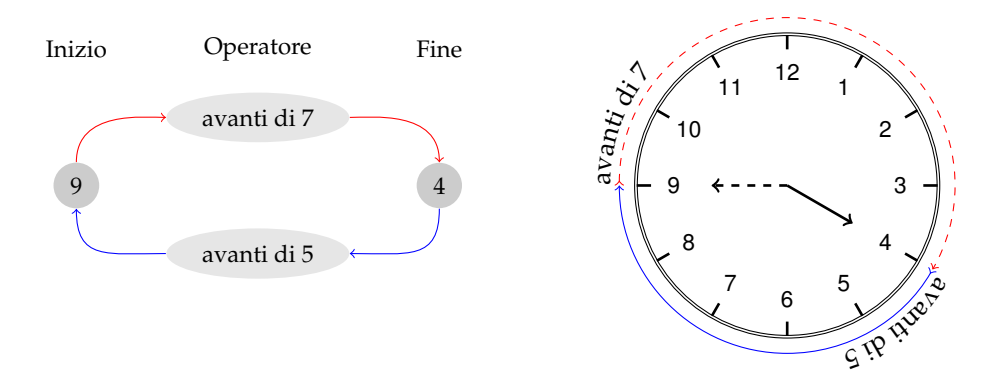

Così per tornare allo stato iniziale invece di operare portando indietro le lancette di 7, otteniamo lo stesso risultato portando avanti le lancette di 5 che è appunto l'inverso di 7.

#### **3.7.5 Divisione**

La divisione è l'operazione inversa della moltiplicazione. Dato che nell'insieme dei numeri razionali esiste sempre l'inverso di una frazione rispetto alla moltiplicazione, esclusa la frazione zero, si può sempre eseguire la divisione di due qualsiasi frazioni.

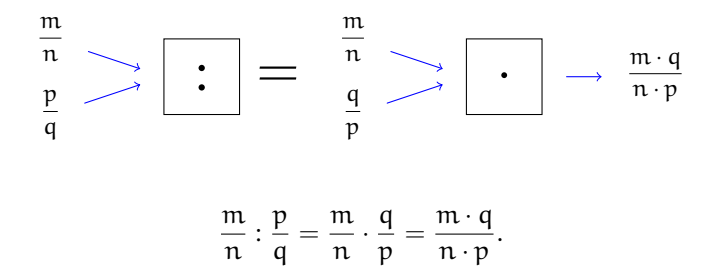

**Definizione 3.12.** Il *quoziente di due frazioni* è la frazione che si ottiene moltiplicando la prima frazione per l'inverso della seconda frazione.

**Esempio 3.15.** Quoziente di due frazioni.

 $\Rightarrow$   $\frac{2}{7}$  $\frac{2}{3}:\frac{7}{4}$  $\frac{1}{4}$ . Il reciproco di  $\frac{7}{4}$  è  $\frac{4}{7}$  $\frac{4}{7}$ . Pertanto  $\frac{2}{3}$  :  $\frac{7}{4}$  $\frac{7}{4} = \frac{2}{3}$  $\frac{2}{3} \cdot \frac{4}{7}$  $\frac{4}{7} = \frac{8}{21}.$  $\rightarrow -\frac{2}{2}$  $\frac{2}{3}:\left(-\frac{3}{4}\right)$ 4 . Il reciproco di  $-\frac{3}{4}$  $\frac{3}{4}$  è  $-\frac{4}{3}$  $\frac{4}{3}$ . Pertanto  $-\frac{2}{3}$  $\frac{2}{3}:\left(-\frac{3}{4}\right)$ 4  $= -\frac{2}{2}$  $\frac{2}{3} \cdot \left(-\frac{4}{3}\right)$ 3  $= +\frac{8}{8}$  $\frac{8}{9}$ .  $\rightarrow$   $\frac{2}{1}$  $\frac{2}{3}$  : 0.

Il reciproco di 0 non esiste, quindi la divisione non è eseguibile.

⇒ 0: 
$$
\frac{2}{3}
$$
.  
\nII reciproco di  $\frac{2}{3}$  è  $\frac{3}{2}$ . Pertanto 0:  $\frac{2}{3} = 0 \cdot \frac{3}{2} = 0$ .  
\n**4** *Esercizi proposti*: 3.56, 3.57, 3.58, 3.59

## **3.8 Potenza di una frazione**

Come per ogni numero, anche per le frazioni, la *potenza di una frazione* non è altro che un prodotto di tante frazioni identiche alla frazione data quanto è il valore dell'esponente, pertanto si trova elevando il numeratore e il denominatore della frazione all'esponente della potenza.

$$
\left(\frac{a}{b}\right)^n = \underbrace{\frac{a}{b} \cdot \frac{a}{b} \cdot \frac{a}{b} \cdot \dots \cdot \frac{a}{b}}_{n \text{ volte}} = \frac{a^n}{b^n}.
$$

**Esempio 3.16.** Potenza di frazioni.

$$
\rightarrow \left(-\frac{2}{3}\right)^3 = -\frac{8}{27}; \qquad \rightarrow -\frac{2^3}{3} = -\frac{8}{3}; \qquad \rightarrow \left(-\frac{2}{3}\right)^2 = +\frac{4}{9}.
$$

#### **3.8.1 Potenza con esponente uguale a zero**

La definizione di potenza si estende anche al caso in cui l'esponente è zero.

Consideriamo l'esempio della divisione di due potenze con la stessa base e con lo stesso esponente:

- $\rightarrow a^n : a^n = 1$ , la divisione di due numeri uguali è 1;
- $\rightarrow a^n : a^n = a^0$ , applicando le proprietà delle potenze.

Possiamo allora concludere che per ogni frazione o numero razionale a diverso da zero risulta  $\mathfrak{a}^0=1.$  Non è invece possibile definire la scrittura  $0^0.$ 

#### **3.8.2 Potenza con esponente intero negativo**

La definizione di potenza si può estendere anche al caso in cui l'esponente sia uguale a un numero intero negativo:

$$
\mathfrak{a}^{-n}=\mathfrak{a}^0:\mathfrak{a}^n=1:\mathfrak{a}^n=\frac{1}{\mathfrak{a}^n}=\frac{1^n}{\mathfrak{a}^n}=\bigg(\frac{1}{\mathfrak{a}}\bigg)^n.
$$

Si può definire allora per ogni numero razionale diverso da zero

$$
\alpha^{-n} = \left(\frac{1}{\alpha}\right)^n.
$$

**Definizione 3.13.** La *potenza di un numero razionale* diverso da zero elevato a un *esponente intero negativo* è uguale a una potenza che ha per base il reciproco della base rispetto alla moltiplicazione e per esponente l'opposto dell'esponente rispetto all'addizione.

Non è definita invece la potenza con esponente negativo di 0. Il numero 0 infatti non ha il reciproco. Pertanto,  $0^{-n}$  è una scrittura priva di significato.

✞ b *Esercizi proposti:* [3.60,](#page--1-52) [3.61,](#page--1-53) [3.62,](#page--1-54) [3.63,](#page--1-55) [3.64,](#page--1-56) [3.65](#page--1-57) ✝  $\mathbf{a}$  $^{\prime}$ 

## <span id="page-19-0"></span>**3.9 Introduzione ai numeri reali**

Per quanto abbiamo visto nei paragrafi precedenti, l'insieme dei numeri razionali **Q** è quello che contiene gli altri presentati precedentemente, ovvero i naturali **N** e gli interi relativi **Z**, cioè **N** ⊂ **Z** ⊂ **Q**. In realtà questo insieme, per quanto infinito, non è sufficiente a contenere tutti i numeri che utilizziamo, poiché ve ne sono alcuni (infiniti), detti *irrazionali*, il cui insieme viene indicato con **J**, che derivano da operazioni come l'estrazione di radice, il cui risultato non trova sempre una corrispondenza in **Q**.

Consideriamo infatti il numero <sup>√</sup> 2 e supponiamo, per ipotesi, che sia un numero razionale. Quindi possiamo scrivere  $\sqrt{2} = \frac{n}{n}$  $\frac{m}{m}$  con n e m numeri interi primi tra loro (una frazione può sempre essere ridotta ai minimi termini). Dunque, elevando al quadrato entrambi i termini si ha:

$$
\sqrt{2} = \frac{\mathfrak{n}}{\mathfrak{m}} \quad \Rightarrow \quad 2 = \frac{\mathfrak{n}^2}{\mathfrak{m}^2}.
$$

Cioè n<sup>2</sup> è il doppio di m<sup>2</sup>, ovvero n<sup>2</sup> e m<sup>2</sup> non sono primi tra loro e pertanto non lo sono Cioe n<sup>a</sup> e il doppio di m<sup>2</sup>, ovverò n<sup>a</sup> e m<sup>2</sup> non sono primi tra ioro e p<br>neanche n e m, in contraddizione con quanto ipotizzato. Perciò √2 ∉ Q.

Come <sup>√</sup> 2 esistono altri numeri che non appartengono a **<sup>Q</sup>**, ad esempio <sup>√</sup> 3, π, . . .

L'unione dell'insieme dei numeri razionali **Q** e quello degli irrazionali **J** costituisce l'insieme dei numeri *reali* **R**, ovvero **R** = **Q** ∪ **J**, che in genere è quello al quale si fa riferimento in matematica e sarà trattato in dettaglio nel volume Algebra 2.

Mettendo quindi in relazione la retta orientata con l'insieme **Q**, esistono punti di quest'ultima che non provengono da elementi di **Q**, ovvero esistono dei "buchi". Tali buchi scompaiono considerando al posto di **Q** l'insieme **R**.

# **3.10 Notazione scientifica e ordine di grandezza**

Le discipline scientifiche quali la fisica, la biologia, l'astronomia, ecc., si trovano spesso a doversi confrontare con misurazioni di grandezze espresse da numeri molto grandi o molto piccoli. Per esempio:

- ➡ il raggio della Terra è circa 6 400 000 m;
- $\rightarrow$  la velocità della luce nel vuoto è 299 790 000 m/s;
- ➡ un globulo rosso ha il diametro di 0,000 007 m.

I primi due numeri sono molto grandi, mentre l'ultimo è molto piccolo e operare con numeri simili, non è affatto semplice.

Per renderci conto di ciò, consideriamo un rettangolo di dimensioni  $b = 0,00000006$ m e  $h = 0,0000002$  m e calcoliamone l'area:

$$
A = b \cdot h = 0{,}000\,000\,06 \cdot 0{,}000\,000\,2 = 0{,}000\,000\,000\,000\,012\,\mathrm{m}^2.
$$

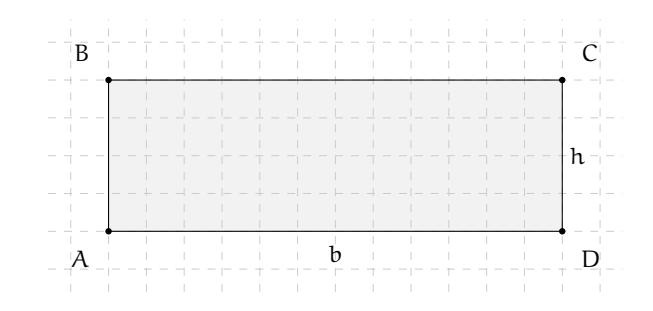

Come si può notare, per scrivere il risultato di un'operazione tra due numeri, in questo caso molto piccoli, è necessario fare particolare attenzione in quanto, per l'eccessiva quantità di cifre decimali, è facile commettere degli errori.

Per risolvere questo problema, si preferisce utilizzare una scrittura compatta che permette di scrivere questo tipo di numeri in forma più agevole. Una tale scrittura prende il nome di *notazione scientifica*.

**Definizione 3.14.** Un numero α è scritto in *notazione scientifica* se si presenta nella forma:

 $\alpha = k \cdot 10^n$ 

dove k è un numero decimale maggiore o uguale a 1 e minore di 10 e n è un numero intero.

**Esempio 3.17.** I numeri  $3.5 \cdot 10^7$  e  $8.9 \cdot 10^{-5}$  sono scritti in notazione scientifica, mentre i numeri 0,5 $\cdot$  10 $^3$  e 10,3 $\cdot$  10 $^{-8}$  non sono scritti in notazione scientifica in quanto il numero davanti alla potenza di 10 nel primo caso è 0,5 che è minore di 1, nel secondo caso è 10,3 che è maggiore di 10.

#### **3.10.1 Come trasformare un numero in notazione scientifica**

Consideriamo la misura del diametro del globulo rosso, ovvero 0,000 007 m. Per esprimere questa misura in notazione scientifica basta considerare la sua frazione generatrice, ovvero:

$$
0,000\,007\,\mathrm{m} = 7 \cdot \frac{1}{1\,000\,000}\,\mathrm{m} = 7 \cdot 10^{-6}\,\mathrm{m}.
$$

Allo stesso modo il numero 0,000 000 026 viene scritto in notazione scientifica come segue:

$$
0,000\,000\,026 = 2,6 \cdot \frac{1}{100\,000\,000} = 2,6 \cdot \frac{1}{10^8} = 2,6 \cdot 10^{-8}.
$$

Si osservi che in questo secondo caso abbiamo preso in considerazione il valore 2,6 anziché 26, in quanto il numero k deve essere minore di 10.

Consideriamo ora la misura del raggio della Terra, ovvero 6 400 000 m, la sua espressione in notazione scientifica sarà:  $6,4\cdot 10^6.$ 

Allo stesso modo il numero 340 000 000 000 viene scritto in notazione scientifica 3,4  $\cdot$   $10^{11}$ . Si osservi che in questo secondo caso abbiamo preso in considerazione il valore 3,4 anziché 34, in quanto, come si è già detto, il numero k deve essere minore di 10.

❑ **Osservazione** A numeri "piccoli", corrisponde una potenza di dieci con esponente negativo; a numeri "grandi", corrisponde una potenza di dieci con esponente positivo.

**Procedura 3.7.** *Scrivere un numero decimale positivo* a *in notazione scientifica, se* a > 1*:*

- *a ) si divide il numero decimale per una potenza di* 10 *in modo da avere un numero decimale compreso maggiore o uguale a* 1 *e minore di* 10*. Per trovare la potenza di* 10 *per la quale dividere il numero bisogna contare le cifre significative del numero prima della eventuale virgola e togliere* 1*;*
- *b ) per scrivere il numero* a *in notazione scientifica occorre moltiplicare il numero trovato al passo precedente per la potenza di* 10 *utilizzata.*

**Esempio 3.18.** Trasformare 348 000 000 000 000 in notazione scientifica.

- a) Le cifre significative di 348 000 000 000 000 sono 15, si divide quindi il numero per  $10^{14}$  e si ottiene 3,48;
- b)  $3,48 \cdot 10^{14}$ .

**Procedura 3.8.** *Scrivere un numero decimale positivo* a *in notazione scientifica, se* 0 < a < 1*:*

- *a ) si moltiplica il numero decimale per una opportuna potenza di* 10 *in modo da ottenere un numero maggiore o uguale a* 1 *e minore di* 10*. Per trovare la potenza di* 10 *bisogna contare gli zeri che si trovano tra la virgola e la prima cifra significativa del numero e aggiungere* 1*;*
- *b ) per scrivere il numero a in notazione scientifica occorre moltiplicare il numero ottenuto al passo precedente per la stessa potenza di* 10 *utilizzata presa però con esponente negativo.*

**Esempio 3.19.** Trasformare 0,000 034 in notazione scientifica.

- a) Gli zero da considerare sono 4, si moltiplica allora il numero per 10<sup>5</sup> e si ottiene 3, 4;
- b) quindi, per l'esempio considerato si ha  $3,4\cdot 10^{-5}.$

**Esempio 3.20.** Riprendendo il problema della lamina rettangolare, le sue dimensioni in notazione scientifica vengono scritte come: b = 6 · 10−<sup>8</sup> m, h = 2 · 10−<sup>7</sup> m. L'area sarà quindi:

$$
A = b \cdot h = 6 \cdot 10^{-8} \text{ m} \cdot 2 \cdot 10^{-7} \text{ m}
$$
  
= 12 \cdot 10^{-15} \text{ m}^2  
= 1,2 \cdot 10^1 \cdot 10^{-15} \text{ m}^2  
= 1,2 \cdot 10^{-14} \text{ m}^2.

Com'è possibile vedere, utilizzando le note proprietà delle potenze, si riesce ad eseguire l'operazione in maniera molto agevole.

**Esempio 3.21.** Trasforma in notazione scientifica e calcola  $\frac{3000:6 \text{ million}}{5000 \cdot 0,000002}$ .

$$
\frac{3\,000 : 6 \text{ millioni}}{5\,000 \cdot 0,000\,002} = \frac{(3 \cdot 10^3) : (6 \cdot 10^6)}{(5 \cdot 10^3) \cdot (2 \cdot 10^{-6})}
$$

$$
= \frac{3 : 6 \cdot 10^{-3}}{5 \cdot 2 \cdot 10^{-3}}
$$

$$
= \frac{0,5}{10} \cdot 10^{-3+3}
$$

$$
= 0,05 \cdot 10^0
$$

$$
= 0,05
$$

$$
= 5 \cdot 10^{-2}.
$$

❑ **Osservazione** Un numero intero composto dalla cifra 1 seguita da un numero n di cifre 0 può essere rappresentato più semplicemente come  $10^n$ .

**Esempio 3.22.** Potenze positive di 10.

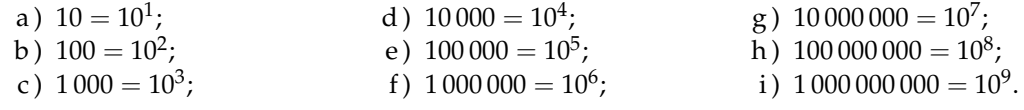

❑ **Osservazione** Un numero decimale con parte intera nulla seguita da n cifre decimali tutte 0 tranne l'ultima che vale 1 può essere rappresentato più semplicemente come 10−n.

**Esempio 3.23.** Potenze negative di 10.

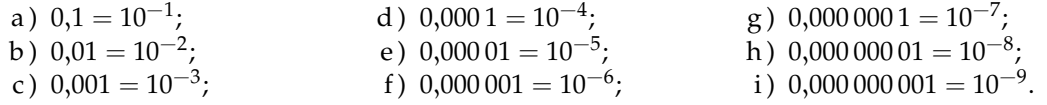

✞ b *Esercizi proposti:* [3.66,](#page--1-58) [3.67,](#page--1-59) [3.68,](#page--1-60) [3.69,](#page--1-61) [3.70,](#page--1-23) [3.71,](#page--1-62) [3.72,](#page--1-63) [3.73](#page--1-64) ✝  $\mathbf{a}$ ✆

## **3.10.2 Ordine di grandezza**

Spesso, nel trattare i numeri molto grandi o molto piccoli, non è importante conoscere la misura con precisione, ma basta conoscere "quanto il valore è più o meno grande", cioè l'entità della sua grandezza. Per fare ciò si introduce il seguente concetto.

**Definizione 3.15.** Dato un numero, si definisce *ordine di grandezza* (abbreviato con la sigla o.d.g.), la potenza di 10 più vicina al numero.

Se un numero è equidistante dalle due potenze del 10 tra le quali è compreso, si assume come ordine di grandezza la potenza maggiore.

**Esempio 3.24.** Determinare l'ordine di grandezza dei numeri 0,000 074 e 47 000 000 000. Scriviamo dapprima i numeri in notazione scientifica e poi l'o.d.g.

- → 0,000 074 = 7,4 ·  $10^{-5}$ . L'o.d.g. è  $10^{-4}$  in quanto il numero 7,4 è maggiore di 5
- → 47 000 000 000 = 4,7 · 10<sup>10</sup>. L'o.d.g. è 10<sup>10</sup> in quanto il numero 4, 7 è minore di 5.

 $\mathbf{a}$  $^{\prime}$ 

✞ b *Esercizi proposti:* [3.74,](#page--1-65) [3.75,](#page--1-66) [3.76](#page--1-67) ✝

## **3.11 Problemi con le frazioni**

## **3.11.1 Problemi diretti**

Nei problemi diretti si conosce il valore di una grandezza e se ne deve calcolare la parte che corrisponde a una frazione. In questo caso basta moltiplicare la frazione per la grandezza intera.

**Esempio 3.25.** Una pasticceria produce 568 cornetti alla settimana: i 3/4 sono alla crema, 1/8 sono al cioccolato e 1/8 alla marmellata. Quanti cornetti di ciascun tipo produce?

Per risolvere il problema occorre calcolare la parte che corrisponde a ciascuna frazione:

- → cornetti alla crema:  $\frac{3}{4} \cdot 568 = 426$ ;
- → cornetti al cioccolato:  $\frac{1}{8} \cdot 568 = 71$ ;
- ➡ cornetti alla marmellata (come per quelli al cioccolato): 71.

#### **3.11.2 Problemi inversi**

Nei problemi inversi si conosce il valore numerico di una frazione di una certa grandezza e si deve calcolare il valore dell'intera grandezza. In questo caso occorre dividere il valore numerico dato per la frazione, si ottiene così l'intero.

**Esempio 3.26.** Mario ha speso € 21 che corrispondono ai 3/5 della somma che possedeva. Quanto possedeva?

In questo problema si sa che  $\in$  21 corrispondono ai 3/5 della somma da cercare. Per trovare la somma posseduta da Mario è sufficiente dividere 21 per la frazione spesa, cioè  $\in$  21 : 3/5 =  $\in$  21  $\cdot$  5/3  $=$   $\in$  35.

**Esempio 3.27.** Giuseppe possiede  $\in$  150. Se spende i 3/5 della somma posseduta e poi i 2/3 della somma rimanente, quanto gli rimane?

Per risolvere il problema si può procedere in più modi.

Calcoliamo prima i 3/5 di  $\in$  150, cioè  $\in$  150 · 3/5 =  $\in$  90. Quindi la prima volta Giuseppe spende  $\in$  90, perciò gliene rimangono 60. La seconda volta spende i 2/3 di  $\in$  60, cioè  $\epsilon$  60 · 2/3 =  $\epsilon$  40. In tutto ha speso  $\epsilon$  90+  $\epsilon$  40 =  $\epsilon$  130 e quindi gli rimangono  $\epsilon$  150−  $\in 130 = 20$ .

Un altro modo per risolvere il problema è tenere conto che, se la prima volta ha speso i 3/5 della somma che possedeva, significa che gli rimane la frazione  $1 - 3/5 = 2/5$ . La seconda volta spende i 2/3 dei 2/5 rimanenti, cioè  $\frac{2}{3} \cdot \frac{2}{5}$  $\frac{2}{5} = \frac{4}{15}$ . In tutto ha speso la frazione

$$
\frac{3}{5} + \frac{4}{15} = \frac{3 \cdot 3 + 4}{15} = \frac{13}{15}
$$

gli rimane perciò la frazione  $1 - \frac{13}{15} = \frac{2}{15}$  ovvero € 150 · 2/15 = € 20.

 $\overline{C}$ ✝  $\mathbf{a}$ ✆ b *Esercizi proposti:* [3.77,](#page--1-68) [3.78,](#page--1-69) [3.79,](#page--1-70) [3.80](#page--1-71)

## **3.12 Le percentuali**

Avrai sentito parlare spesso che il prezzo di un oggetto è stato scontato del 10 per cento, oppure che un partito politico ha preso il 25 per cento di voti e altre espressioni simili che coinvolgono le percentuali.

Le percentuali sono un altro modo per scrivere le frazioni.

**Definizione 3.16.** Le *percentuali* sono frazioni che hanno come denominatore 100 e come numeratore un numero intero o decimale.

La percentuale si indica con un numero intero o decimale seguita dal simbolo %.

$$
35\% = \frac{35}{100};
$$
  $7\% = \frac{7}{100};$   $12,5\% = \frac{12,5}{100} = \frac{125}{1000}.$ 

Quindi, in generale

$$
n\% = \frac{n}{100}
$$

Per passare quindi dalla scrittura percentuale alla scrittura decimale basta dividere il numero che esprime la percentuale per 100, cioè effettuare l'operazione di divisione tra il numeratore ed il denominatore:

$$
35\% = \frac{35}{100} = 0,35; \qquad 7\% = \frac{7}{100} = 0,07; \qquad 12,5\% = \frac{12,5}{100} = 0,125.
$$

Per passare dalla scrittura decimale alla scrittura in percentuale, invece, occorre moltiplicare numeratore e denominatore per 100:

$$
0,\!02=\frac{0,\!02}{1}=\frac{2}{100}=2\%,\qquad 0,\!23=\frac{0,\!23}{1}=\frac{23}{100}=23\%; \qquad 1,\!21=\frac{1,\!21}{1}=\frac{121}{100}=121\%.
$$

Per passare da una frazione alla sua scrittura in percentuale conviene prima scrivere la frazione come numero decimale e poi da questo passare alla percentuale:

$$
\frac{2}{3} = 0, \overline{6} = \frac{0, \overline{6}}{1} = \frac{66, \overline{6}}{100} = 66, \overline{6}\%.
$$

 $\mathbf{a}$ ✆

 $\overline{C}$ ✝ b *Esercizi proposti:* [3.81,](#page--1-72) [3.82,](#page--1-73) [3.83,](#page--1-74) [3.84](#page--1-75)

#### **3.12.1 Problemi con le percentuali**

Per calcolare la percentuale di una grandezza è sufficiente moltiplicare il valore della grandezza per la percentuale espressa in frazione.

**Esempio 3.28.** In una scuola che ha 857 alunni ne sono stati promossi il 95%. Quanti sono stati i promossi?

Per rispondere, si moltiplica il numero totale di alunni per la frazione 95/100. Precisamente  $\frac{95}{100} \cdot 857 = 814,15$ . Poiché il risultato non è un numero intero, la percentuale è stata approssimata. Gli alunni promossi sono stati 814.

A volte è nota una parte della grandezza e si vuole conoscere che percentuale è la parte nota rispetto al totale. In questo caso occorre dividere la parte nota per l'intera grandezza, moltiplicare il risultato per 100 ed esprimere il numero in percentuale.

**Esempio 3.29.** Di una scolaresca di 652 alunni ben 126 hanno avuto il debito in matematica. Qual è la percentuale di alunni che hanno avuto il debito in matematica?

Per rispondere alla domanda eseguiamo i seguenti calcoli:

$$
\frac{126}{652} \cdot 100\% \simeq 0,19 \cdot 100\% = 19\%.
$$

Si noti che nell'ultimo esempio è stato utilizzato il simbolo  $\simeq$  (*circa uguale*) che indica un'approssimazione del calcolo, ovvero che la corrispondenza tra le scritture a sinistra e a destra di tale simbolo non è esatta, ma è approssimata all'ultima cifra decimale indicata nella scrittura di destra.

#### **3.12.2 Problemi con gli sconti**

**Esempio 3.30.** Un pantalone costava € 70 e viene venduto con il 20% di sconto, a quanto viene venduto?

Si tratta di calcolare prima lo sconto e poi il prezzo scontato. Lo sconto è dato da

$$
20\% \cdot \in 70 = \frac{20}{100} \cdot \in 70 = \in 14.
$$

Il prezzo scontato è  $\in$  70−  $\in$  14 =  $\in$  56.

In alternativa si può tenere conto che, se 20% esprime lo sconto, la parte rimanente, quella da pagare, è 100% − 20% = 80%. Quindi per calcolare quanto costano i pantaloni scontati si può calcolare

$$
80\% \in 70 = \frac{80}{100} \in 70 = \text{\textsterling}56.
$$

**Esempio 3.31.** Un paio di scarpe da  $\in$  120 viene venduto scontato a  $\in$  75. Qual è stata la percentuale di sconto praticato?

Per rispondere alla domanda, calcolo lo sconto € 120– € 75 = € 45.

Calcolo la percentuale che  $\in$  45 rappresentano di  $\in$  120,

$$
\frac{45}{120} \cdot 100\% = 0,375 \cdot 100\% = 37,5\%.
$$

## Sezione 3.13. Proporzioni 75

**Esempio 3.32.** Mario ha trovato in un negozio il computer che stava cercando; per fortuna era scontato del 15% e così ha risparmiato  $\in$  120. Quanto costa il computer di listino?

Poiché € 120 corrispondono al 15% del prezzo di listino, per calcolare il prezzo di listino occorre dividere 120 per la frazione che corrisponde a 15%.

120 : 15% = 120 : 
$$
\frac{15}{100}
$$
 = 120 ⋅  $\frac{100}{15}$  = € 800.

✞ b *Esercizi proposti:* [3.85,](#page--1-76) [3.86,](#page--1-77) [3.87,](#page--1-78) [3.88,](#page--1-79) [3.89,](#page--1-80) [3.90,](#page--1-81) [3.91,](#page--1-82) [3.92,](#page--1-23) [3.93,](#page--1-83) [3.94,](#page--1-84) [3.95,](#page--1-85) [3.96,](#page--1-86) [3.97,](#page--1-3) ✝  $\mathbf{a}$ ✆  $\sqrt{2}$ ✝ [3.98,](#page--1-87)[3.99,](#page--1-88) [3.100,](#page--1-89) [3.101,](#page--1-23) [3.102,](#page--1-90) [3.103,](#page--1-91) [3.104,](#page--1-92) [3.105,](#page--1-93) [3.106,](#page--1-94) [3.107,](#page--1-95) [3.108,](#page--1-96) [3.109,](#page--1-97) [3.110,](#page--1-98) [3.111,](#page--1-99)  $\mathbf{a}$ ✆  $\sqrt{2}$ ✝ [3.112,](#page--1-100) [3.113,](#page--1-101) [3.114,](#page--1-102) [3.115,](#page--1-103) [3.116](#page--1-104)  $\mathbf{a}$ ✆

## **3.13 Proporzioni**

**Definizione 3.17.** Il rapporto tra due numeri, di cui il secondo è diverso da zero, è il quoziente che si ottiene dividendo il primo numero per il secondo. Il primo numero si dice *antecedente*, il secondo *conseguente*.

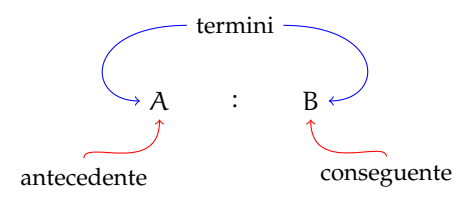

**Definizione 3.18.** Una *proporzione* è una uguaglianza tra due rapporti, del tipo

$$
A:B=C:D
$$

che si legge "A sta a B come C sta a D", con B e D diversi da zero. A e D sono detti *estremi*, mentre B e C si dicono *medi*.

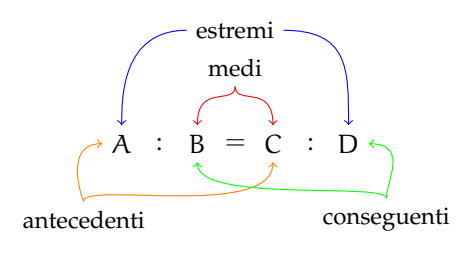

**Esempio 3.33.** Determinare se quattro numeri sono in proporzione.

- $\rightarrow$  4 : 2 = 12 : 6. Formano una proporzione perché i due quozienti valgono entrambi 2;
- ➡ 7 : 14 = 16 : 4. *Non* formano una proporzione perché il primo rapporto vale 0,5 mentre il secondo rapporto vale 4.

**Proprietà 3.9** (Fondamentale delle proporzioni)**.** *In ogni proporzione il prodotto dei medi è uguale al prodotto degli estremi, cioè*

$$
A:B=C:D \quad \Rightarrow \quad A\cdot D=B\cdot C.
$$

**Esempio 3.34.** Determinare se quattro numeri sono in proporzione.

- $\rightarrow$  4 : 6 = 6 : 9 è una proporzione. Il prodotto dei medi è  $6 \cdot 6 = 36$  e il prodotto degli estremi è  $4 \cdot 9 = 36$ . Quindi è una proporzione.
- $\rightarrow 20$ : 30 = 30: 40 non è una proporzione. Il prodotto dei medi è  $30 \cdot 30 = 900$  mentre il prodotto degli estremi è  $20 \cdot 40 = 800$ . Quindi non è una proporzione.

**Proprietà 3.10** (del permutare)**.** *Se in una proporzione scambiamo tra loro i medi otteniamo ancora una proporzione; in modo analogo otteniamo ancora una proporzione se scambiamo tra loro gli estremi, o ancora se scambiamo tra loro sia i medi sia gli estremi, ovvero*

 $A : B = C : D \Rightarrow A : C = B : D \Rightarrow D : B = C : A \Rightarrow D : C = B : A$ .

**Esempio 3.35.** Data la proporzione 12 : 16 = 18 : 24 e scambiando tra loro:

- $\rightarrow$  i medi si ottiene la proporzione 12 : 18 = 16 : 24;
- $\Rightarrow$  gli estremi si ottiene la proporzione 24 : 16 = 18 : 12;
- $\Rightarrow$  sia i medi che gli estremi si ottiene la proporzione 24 : 18 = 16 : 12.

**Proprietà 3.11** (dell'invertire)**.** *Se in una proporzione scambiamo ogni antecedente con il rispettivo conseguente otteniamo ancora una proporzione, cioè*

 $A : B = C : D \Rightarrow B : A = D : C.$ 

**Esempio 3.36.** Data la proporzione 15 : 9 = 5 : 3, applicando la proprietà dell'invertire otteniamo la proporzione 9 : 15 = 3 : 5.

**Proprietà 3.12** (del comporre)**.** *In una proporzione la somma dei primi due termini sta al primo termine come la somma del terzo e del quarto termine sta al terzo termine. Analogamente, la somma dei primi due termini sta al secondo termine come la somma del terzo e del quarto termine sta al quarto termine. In termini matematici*

> $A : B = C : D \Rightarrow (A + B) : A = (C + D) : C$  $A : B = C : D \Rightarrow (A + B) : B = (C + D) : D.$

**Esempio 3.37.** Data la proporzione 16 : 10 = 40 : 25, applicando la proprietà del comporre si ottengono le proporzioni

 $26:16 = 65:40$  e  $26:10 = 65:25$ .

Analogamente alla proprietà del comporre si ha la seguente:

**Proprietà 3.13** (dello scomporre)**.** *In una proporzione la differenza dei primi due termini sta al primo termine come la differenza del terzo e del quarto termine sta al terzo termine. Analogamente, la differenza dei primi due termini sta al secondo termine come la differenza del terzo e del quarto termine sta al quarto termine. Quindi*

> $A : B = C : D \Rightarrow (A - B) : A = (C - D) : C$  $A : B = C : D \Rightarrow (A - B) : B = (C - D) : D.$

**Esempio 3.38.** Data la proporzione 16 : 10 = 40 : 25, applicando la proprietà dello scomporre si ottengono le proporzioni

 $6: 16 = 15: 40$  e  $6: 10 = 15: 25.$ 

## **3.13.1 Calcolo di un medio o un estremo incognito**

Il medio incognito di una proporzione si calcola moltiplicando gli estremi e dividendo per il medio noto:

$$
a:b=x:d \quad \Rightarrow \quad x=\frac{a\cdot d}{b}.
$$

L'estremo incognito di una proporzione si calcola moltiplicando i medi e dividendo per l'estremo noto:

$$
x : b = c : d \Rightarrow x = \frac{b \cdot c}{d}.
$$

**Esempio 3.39.** Calcola il termine incognito di ciascuna proporzione.

⇒ 5 : 7 = 20 :  $x$  ⇒  $x = \frac{7 \cdot 20}{5} = 28$ ; ⇒ 2 :  $x = 3 : 16$  ⇒  $x = \frac{2 \cdot 16}{3} = \frac{32}{3}$ ; ⇒  $\frac{2}{3}$  :  $\frac{1}{2}$  = x :  $\frac{5}{6}$   $\Rightarrow$   $x = \frac{2}{3} \cdot \frac{5}{6}$  :  $\frac{1}{2} = \frac{2}{3} \cdot \frac{5}{6} \cdot \frac{2}{1} = \frac{10}{9}$ .

**Definizione 3.19.** Una proporzione si dice *continua* se ha i medi uguali.

Una proporzione continua è del tipo  $A : B = B : C$ , per esempio le seguenti proporzioni sono continue

 $3:9 = 9:27$   $5:10 = 10:20$   $4:16 = 16:64$ .

 $\mathbf{a}$  $^{\prime}$ 

#### **Calcolo del medio in una proporzione continua**

In una proporzione continua il medio proporzionale incognito si ottiene moltiplicando gli estremi e calcolando la radice quadrata del prodotto ottenuto, cioè

$$
a: x = x: d \Rightarrow x = \sqrt{a \cdot d}.
$$

**Esempio 3.40.** Trova il valore di x nella seguente proporzione continua 36 :  $x = x : 9$ . *Svolgimento*  $x = \sqrt{36 \cdot 9} = 18$ .

**Calcolo di un termine incognito per mezzo delle proprietà del comporre e dello scomporre**

**Esempio 3.41.** Calcolare x nella proporzione  $(11 - x)$ :  $x = 15$ : 5. Applicando la proprietà del comporre si ottiene la proporzione

$$
(11 - x + x) : x = (15 + 5) : 5 \Rightarrow 11 : x = 20 : 5
$$

$$
\Rightarrow x = \frac{11 \cdot 5}{20} = \frac{11}{4}.
$$

**Esempio 3.42.** Calcolare x nella proporzione  $\left(\frac{1}{2}\right)$  $\frac{1}{2} + x$ ) :  $\frac{5}{8}$  $\frac{8}{8} = x : 5.$ Permutando i medi si ha  $\left(\frac{1}{2}\right)$  $\left(\frac{1}{2} + x\right) : x = \frac{5}{8}$  $\frac{8}{8}$  : 5.

Applicando la proprietà dello scomporre si ha:

$$
\left(\frac{1}{2} + x - x\right) : x = \left(\frac{5}{8} - 5\right) : 5
$$
\n
$$
\Rightarrow \frac{1}{2} : x = \frac{-35}{8} : 5
$$
\n
$$
\Rightarrow x = \frac{1}{2} \cdot 5 : \left(\frac{-35}{8}\right) = \frac{1}{2} \cdot 5 \cdot \left(-\frac{8}{35}\right) = -\frac{4}{7}.
$$

 $\overline{C}$ ✝ b *Esercizi proposti:* [3.117,](#page--1-105) [3.118,](#page--1-106) [3.119,](#page--1-3) [3.120,](#page--1-107) [3.121,](#page--1-108) [3.122,](#page--1-109) [3.123,](#page--1-110) [3.124](#page--1-23)

## **3.13.2 Grandezze direttamente e inversamente proporzionali**

Il perimetro di un triangolo equilatero varia al variare della lunghezza del suo lato. Se si indica con l la lunghezza del lato del triangolo, allora il perimetro (2p) è dato dalla relazione:

$$
2p=3\cdot l.
$$

È possibile notare che se si raddoppia il lato, raddoppia anche il perimetro; se si triplica il lato, allora triplica anche il perimetro, ecc.

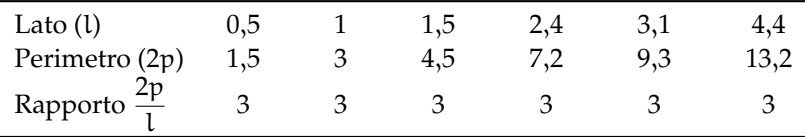

<span id="page-30-0"></span>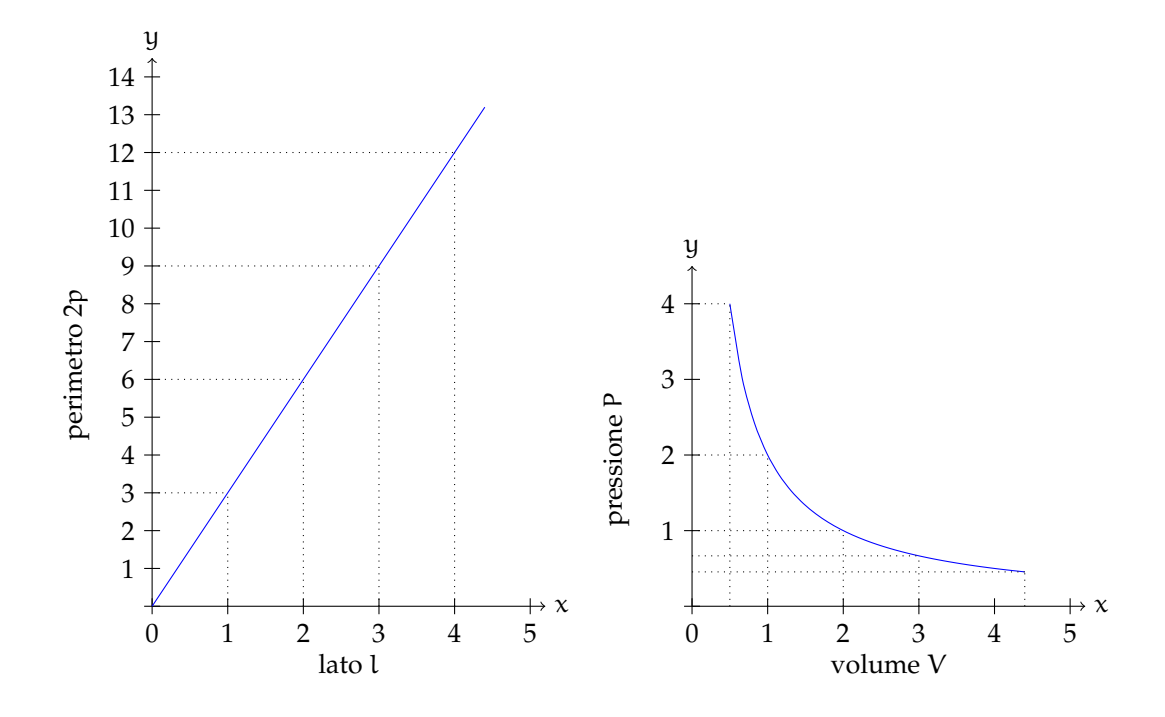

Figura 3.2: Proporzionalità diretta.

Figura 3.3: Proporzionalità inversa.

**Definizione 3.20.** Due grandezze x e y si dicono *direttamente proporzionali* se il loro rapporto è costante, cioè

$$
\frac{y}{x} = k, \text{ con } k \neq 0.
$$

In generale, da quest'ultima scrittura, possiamo dedurre che una proporzionalità diretta è espressa da una formula del tipo:

$$
y = kx, \text{ con } k \neq 0.
$$

Graficamente un tale tipo di proporzionalità è rappresentato da una retta che passa per l'origine di un sistema di assi cartesiani ortogonali (figura [3.2\)](#page-30-0).

Esaminiamo ora un altro esempio. Se quando vai a fare benzina allo scooter chiedi ogni volta € 10 di benzina, noterai che se aumenta il prezzo della benzina diminuirà la quantità di carburante che ricevi e viceversa se diminuisce il prezzo aumenterà la quantità di carburante che ricevi. Ciò che rimane costante è il prodotto tra il prezzo della benzina e la quantità di benzina ricevuta che deve essere sempre  $\in$  10.

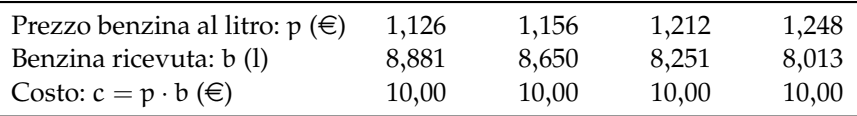

**Definizione 3.21.** Due grandezze x e y si dicono *inversamente proporzionali* se il loro prodotto è costante, cioè

$$
x \cdot y = k, \text{ con } k \neq 0.
$$

In generale, da quest'ultima scrittura, possiamo dedurre che una proporzionalità inversa è espressa da una formula del tipo:

$$
y=\frac{k}{x}, \text{ con } k \neq 0.
$$

Graficamente un tale tipo di proporzionalità è rappresentato, in un sistema di assi cartesiani ortogonali, da un ramo d'iperbole equilatera (figura [3.3\)](#page-30-0).

✆

✞ ☎ b *Esercizi proposti:* [3.125,](#page--1-111) [3.126,](#page--1-112) [3.127,](#page--1-3) [3.128](#page--1-113) ✝

# **3.14 Espressioni con le frazioni**

**Esempio 3.43.** Calcola il valore della seguente espressione.

$$
\left\{\frac{3}{20} \cdot \left[\left(\frac{4}{9} - \frac{1}{3}\right) : 5 + \left(\frac{3}{7} - \frac{2}{5}\right) : \frac{1}{14} + \frac{1}{5} \cdot \frac{1}{9}\right] + \frac{2}{15}\right\} : 2.
$$
\n
$$
\left\{\frac{3}{20} \cdot \left[\left(\frac{4}{9} - \frac{1}{3}\right) : 5 + \left(\frac{3}{7} - \frac{2}{5}\right) : \frac{1}{14} + \frac{1}{5} \cdot \frac{1}{9}\right] + \frac{2}{15}\right\} : 2 =
$$
\n
$$
= \left\{\frac{3}{20} \cdot \left[\left(\frac{4-3}{9}\right) : 5 + \left(\frac{15-14}{35}\right) : \frac{1}{14} + \frac{1}{45}\right] + \frac{2}{15}\right\} : 2
$$
\n
$$
= \left\{\frac{3}{20} \cdot \left[\frac{1}{9} : 5 + \frac{1}{35} : \frac{1}{14} + \frac{1}{45}\right] + \frac{2}{15}\right\} : 2
$$
\n
$$
= \left\{\frac{3}{20} \cdot \left[\frac{1}{9} : \frac{1}{5} + \frac{1}{35} : \frac{14}{15} + \frac{1}{45}\right] + \frac{2}{15}\right\} : 2
$$
\n
$$
= \left\{\frac{3}{20} \cdot \left[\frac{1}{45} + \frac{14}{35} + \frac{1}{45}\right] + \frac{2}{15}\right\} : 2
$$
\n
$$
= \left\{\frac{3}{20} \cdot \left[\frac{1}{45} + \frac{2}{5} + \frac{1}{45}\right] + \frac{2}{15}\right\} : 2
$$
\n
$$
= \left\{\frac{3}{20} \cdot \left[\frac{1+18+1}{45}\right] + \frac{2}{15}\right\} : 2
$$
\n
$$
= \left\{\frac{3}{20} \cdot \frac{20}{45} + \frac{2}{15}\right\} : 2
$$
\n
$$
= \left\{\frac{3}{45} + \frac{2}{15}\right\} : 2
$$
\n
$$
=
$$

**Esempio 3.44.** Calcola il valore della seguente espressione.

$$
\left[\frac{1}{4} \cdot \frac{5}{2} - \left(\frac{3}{5} - \frac{1}{2}\right) \cdot \frac{25}{4}\right] \cdot \left[\left(\frac{5}{8} - \frac{4}{5}\right) \cdot \frac{8}{3} - \frac{15}{4} : \left(\frac{8}{3} - 1\right) + \frac{10}{3}\right].
$$

$$
\left[\frac{1}{4} \cdot \frac{5}{2} - \left(\frac{3}{5} - \frac{1}{2}\right) \cdot \frac{25}{4}\right] \cdot \left[\left(\frac{5}{8} - \frac{4}{5}\right) \cdot \frac{8}{3} - \frac{15}{4} \cdot \left(\frac{8}{3} - 1\right) + \frac{10}{3}\right] =
$$
\n
$$
= \left[\frac{5}{8} - \left(\frac{6 - 5}{10}\right) \cdot \frac{25}{4}\right] \cdot \left[\left(\frac{25 - 32}{40}\right) \cdot \frac{8}{3} - \frac{15}{4} \cdot \left(\frac{8 - 3}{3}\right) + \frac{10}{3}\right]
$$
\n
$$
= \left[\frac{5}{8} - \frac{1}{10} \cdot \frac{25}{4}\right] \cdot \left[-\frac{7}{40} \cdot \frac{8}{3} - \frac{15}{4} \cdot \frac{5}{3} + \frac{10}{3}\right]
$$
\n
$$
= \left[\frac{5}{8} - \frac{5}{8}\right] \cdot \left[-\frac{7}{15} - \frac{15}{4} \cdot \frac{3}{5} + \frac{10}{3}\right]
$$
\n
$$
= 0 \cdot \left[-\frac{7}{15} - \frac{9}{4} + \frac{10}{3}\right]
$$
\n
$$
= 0.
$$

**Esempio 3.45.** Calcola il valore della seguente espressione.

$$
\left[\frac{13}{5}:\left(3+\frac{9}{10}\right)+\frac{7}{8}+\left(\frac{13}{4}-2\right)\cdot\frac{4}{15}-\frac{7}{8}\right]\cdot\frac{11}{3}:\left(6-\frac{1}{2}\right).
$$

$$
\left[\frac{13}{5}:\left(3+\frac{9}{10}\right)+\frac{7}{8}+\left(\frac{13}{4}-2\right)\cdot\frac{4}{15}-\frac{7}{8}\right]\cdot\frac{11}{3}:\left(6-\frac{1}{2}\right)=
$$
\n
$$
=\left[\frac{13}{5}:\left(\frac{30+9}{10}\right)+\frac{7}{8}+\left(\frac{13-8}{4}\right)\cdot\frac{4}{15}-\frac{7}{8}\right]\cdot\frac{11}{3}:\left(\frac{12-1}{2}\right)
$$
\n
$$
=\left[\frac{13}{5}:\frac{39}{10}+\frac{7}{8}+\frac{5}{4}\cdot\frac{4}{15}-\frac{7}{8}\right]\cdot\frac{11}{3}:\frac{11}{2}
$$
\n
$$
=\left[\frac{13}{5}\cdot\frac{10}{39}+\frac{7}{8}+\frac{1}{3}-\frac{7}{8}\right]\cdot\frac{11}{3}\cdot\frac{2}{11}
$$
\n
$$
=\left[\frac{2}{3}+\frac{7}{8}+\frac{1}{3}-\frac{7}{8}\right]\cdot\frac{2}{3}
$$
\n
$$
=\left[\frac{2}{3}+\frac{1}{3}\right]\cdot\frac{2}{3}
$$
\n
$$
=1\cdot\frac{2}{3}
$$
\n
$$
=\frac{2}{3}.
$$

 $\mathbf{a}$ ✆

**Esempio 3.46.** Calcola il valore della seguente espressione.

$$
\left[\left(\frac{7}{5}-\frac{1}{2}\right)^2:\left(\frac{9}{10}\right)^2-\left(1+\frac{2}{3}-2\right)^2\right]^2:\left(\frac{10}{9}\right)^2-\left(1+\frac{8}{5}+\frac{1}{25}\right).
$$
\n
$$
\left[\left(\frac{7}{5}-\frac{1}{2}\right)^2:\left(\frac{9}{10}\right)^2-\left(1+\frac{2}{3}-2\right)^2\right]^2:\left(\frac{10}{9}\right)^2-\left(1+\frac{8}{5}+\frac{1}{25}\right)=
$$
\n
$$
=\left[\left(\frac{14-5}{10}\right)^2:\left(\frac{9}{10}\right)^2-\left(\frac{3+2-6}{3}\right)^2\right]^2:\left(\frac{10}{9}\right)^2-\left(\frac{25+40+1}{25}\right)
$$
\n
$$
=\left[\left(\frac{9}{10}\right)^2:\left(\frac{9}{10}\right)^2-\left(-\frac{1}{3}\right)^2\right]^2:\left(\frac{10}{9}\right)^2-\frac{66}{25}
$$
\n
$$
=\left[1-\frac{1}{9}\right]^2:\left(\frac{10}{9}\right)^2-\frac{66}{25}
$$
\n
$$
=\left[\frac{8}{9}\right]^2\cdot\left(\frac{9}{10}\right)^2-\frac{66}{25}
$$
\n
$$
=\left(\frac{4}{5}\right)^2-\frac{66}{25}
$$
\n
$$
=\frac{16}{25}-\frac{66}{25}
$$
\n
$$
=-\frac{50}{25}
$$
\n
$$
=-2.
$$

 $\overline{C}$ ✝ b *Esercizi proposti:* [3.129,](#page--1-57) [3.130,](#page--1-114) [3.131,](#page--1-23) [3.132,](#page--1-115) [3.133,](#page--1-116) [3.134,](#page--1-117) [3.135,](#page--1-3) [3.136,](#page--1-107) [3.137,](#page--1-118) [3.138,](#page--1-119) [3.139](#page--1-120)